МІНІСТЕРСТВО ОСВІТИ І НАУКИ УКРАЇНИ НАЦІОНАЛЬНИЙ ТЕХНІЧНИЙ УНІВЕРСИТЕТ УКРАЇНИ «КИЇВСЬКИЙ ПОЛІТЕХНІЧНИЙ ІНСТИТУТ імені ІГОРЯ СІКОРСЬКОГО»

# **ТЕОРІЯ СИГНАЛІВ ЧАСТИНА ІI. СПЕКТРАЛЬНИЙ АНАЛІЗ ПЕРІОДИЧНИХ СИГНАЛІВ ПРАКТИКУМ**

*Рекомендовано Методичною радою КПІ ім. Ігоря Сікорського як навчальний посібник для здобувачів ступеня бакалавра за освітньою програмою «Системи технічного захисту інформації»*

> Київ КПІ ім. Ігоря Сікорського 2019

Теорія сигналів. Методичні вказівки до практичних занять та самостійної роботи. Частина 2. Cпектральний аналіз періодичних сигналів. [Електронний ресурс]: навч. посіб. для студентів вищих навчальних закладів спеціальності 125 «Кібербезпека», освітня програма «Системи технічного захисту інформації» / КПІ ім. Ігоря Сікорського; уклад.: С. М. Кущ, Д. О. Прогонов, Смирнов В.П.. – Електронні текстові дані (1 файл: 0,3 Мбайт). – Київ: КПІ ім. Ігоря Сікорського, 2019. – 36 с.

> *Гриф надано Методичною радою КПІ ім. Ігоря Сікорського (протокол № 7 від 01.04.2019 р.) за поданням Вченої ради Фізико-технічного інституту (протокол № 04/2019 від 26.03.2019 р.)*

> > *Електронне мережне навчальне видання*

#### ТЕОРІЯ СИГНАЛІВ

# ЧАСТИНА ІI. СПЕКТРАЛЬНИЙ АНАЛІЗ ПЕРІОДИЧНИХ СИГНАЛІВ ПРАКТИКУМ

Укладачі: *Кущ Сергій Миколайович, канд. техн. наук, доц. Прогонов Дмитро Олександрович, канд. техн. наук. Смирнов Володимир Павлович, старший викладач.*

Відповідальний

редактор: *Мачуський Євгеній Андрійович*, *доктор техн. наук, проф.*

Методичні вказівки до практичних занять та самостійної роботи. Частина 2 з дисципліни "Теорія сигналів " призначені для поглибленого вивчення розділу програми щодо моделювання складних сигналів з використанням сучасного програмного забезпечення (пакету Mathcad). Наданий матеріал дозволить набути навички аналізу складних сигналів сучасними методами досліджень та допоможе кращому засвоєнню теоретичних положень, викладених в лекціях, навчальній та науковій літературі.

© КПІ ім. Ігоря Сікорського, 2019

# ЗМІСТ

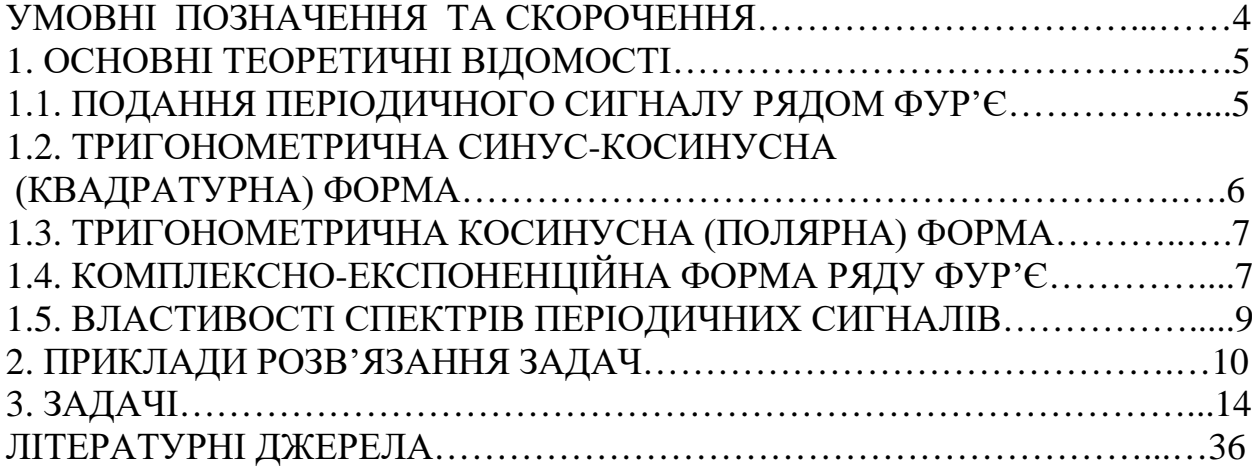

# УМОВНІ ПОЗНАЧЕННЯ ТА СКОРОЧЕННЯ

- АЧС амплітудно-частотний спектр
- ФЧС фазо-частотний спектр
- ${\varphi_n(t)}$  базисна система функцій
- $||\varphi_n(t)||$  норма базисної функції
- u(t) миттєве значення періодичного сигналу
- $C_n$  коефіцієнти ряду Фур'є
- a0 стала складова періодичного сигналу
- an дійсна складова коефіцієнту ряду Фур'є
- bn **-** уявна складова коефіцієнту ряду Фур'є

#### 1. ОСНОВНІ ТЕОРЕТИЧНІ ВІДОМОСТІ

#### 1.1. ПОДАННЯ ПЕРІОДИЧНОГО СИГНАЛУ РЯДОМ ФУР'Є

Математичною моделлю процесу, який повторюється у часі є періодичній сигнал u(t), який задається наступним чином:

$$
u(t) = \sum_{n=-\infty}^{n=+\infty} u(t+n\cdot T),
$$

де n – кількість повторів (межі - $\infty$  та + $\infty$  є формальними, можна брати межі, в яких розглядається сигнал), а T – період повторення сигналу.

За теоремою Фур'є будь-яка функція u(t) може бути подана у вигляді:

$$
u(t) = \sum_{n=0}^{\infty} C_n \cdot \varphi_n(t), \qquad (2.1)
$$

де нескінченна система функцій  $\{\varphi_n(t)\} = \{\varphi_1(t), \varphi_2(t), \varphi_3(t), \ldots, \varphi_n(t), \ldots\}$  є ортогональною на інтервалі [a, b], а  $C_n$  – коефіцієнти цього ряду.

Для знаходження коефіцієнтів ряду помножимо ліву і праву частину цього виразу на функцію  $\varphi_n(t)$  та проінтегруємо результат множення в межах [a, b].

$$
\int_a^b u(t) \cdot \phi_n(t) dt = C_0 \cdot \int_a^b \phi_0(t) \cdot \phi_n(t) dt + C_1 \cdot \int_a^b \phi_1(t) \cdot \phi_n(t) dt + \dots + C_n \cdot \int_a^b \phi_n(t) \cdot \phi_n(t) dt + \dots
$$

У правій частині цього виразу всі складові, в яких m ≠ n, дорівнюють нулю в силу ортогональності системи функцій  $\{\varphi_n(t)\}\$ . Тоді маємо:

$$
\int_a^b u(t)\cdot \phi_n(t)dt = C_n \cdot \int_a^b (\phi_n(t))^2 \cdot dt = C_n \cdot ||\phi_n(t)||^2,
$$

бо норма функції дорівнює:

$$
\|\varphi_n(t)\| = \sqrt{\int_a^b (\varphi_n(t))^2} \, dt.
$$

Звідси отримаємо коефіцієнти ряду Фур'є:

$$
C_n = \frac{\int_a^b u(t) \cdot \varphi_n(t) dt}{\|\varphi_n(t)\|^2} \,.
$$

Ряд (2.1), коефіцієнти якого знайдено за формулою (2.2), називається *узагальненим рядом Фур'є* за базисною системою функцій  $\{\varphi_n(t)\}\$ . У

багатьох випадках система базисних функцій є комплексною. Існує три форми запису ряду Фур'є періодичних сигналів.

# 1.2. ТРИГОНОМЕТРИЧНА СИНУС-КОСИНУСНА (КВАДРАТУРНА) ФОРМА

У цьому випадку в якості базисної системи функцій використовується система  $\{\varphi_n(t)\} = \{\cos(n \cdot \omega_1 \cdot t), \sin(n \cdot \omega_1 \cdot t)\},\$ де  $\omega_1 = \frac{2 \cdot \pi}{T}$ . Ряд Фур'є тоді буде виглядати наступним чином:

 $u(t) = a_0 + a_1 \cdot \cos(\omega_1 \cdot t) + a_2 \cdot \cos(2 \cdot \omega_1 \cdot t) + ... + b_1 \cdot \sin(\omega_1 \cdot t) + b_2 \cdot \sin(2 \cdot \omega_1 \cdot t) +$  $+ \ldots$ ,  $-\infty < t < +\infty$ . (2.3).

Записавши (2.3) у компактній формі, одержимо:

 $u(t) = a_0 + \sum_{n=1}^{\infty} [a_n \cdot \cos(n \cdot \omega_1 \cdot t) + b_n \cdot \sin(n \cdot \omega_1 \cdot t)], -\infty < t < +\infty$  (2.4)

Коефіцієнти цього ряду розраховується за наступними формулами:

$$
a_0 = \frac{1}{T} \cdot \int_{x}^{x+T} u(t) \cdot \cos(n \cdot \omega_1 \cdot t) dt,
$$

але, підставляючи n = 0 і враховуючи, що  $cos(0) = 1$ , отримаємо наступне:

$$
a_0 = \frac{1}{T} \cdot \int_{x}^{x+T} u(t) \cdot \cos(n \cdot \omega_1 \cdot t) dt;
$$
  
\n
$$
a_n = \frac{2}{T} \cdot \int_{x}^{x+T} u(t) \cdot \cos(n \cdot \omega_1 \cdot t) dt;
$$
  
\n
$$
b_n = \frac{2}{T} \cdot \int_{x}^{x+T} u(t) \cdot \sin(n \cdot \omega_1 \cdot t) dt.
$$

З огляду на те, що визначений інтеграл дорівнює площі під функцією, від якої він береться, можна записати, що стала складова а<sub>0</sub> дорівнює сумарній площі під сигналом за період:

 $a_0 = (S_+ + S_-)/T$ , де  $S_+$  – площа під частиною сигналу, яка знаходиться вище часової осі, а S. - модуль площі під частиною сигналу, яка знаходиться нижче часової осі.

У загальному випадку сукупність двох множин коефіцієнтів  $a_n$  і  $b_n$ називається спектром сигналу u(t) в синус-косинусній формі запису ряду Фур'є.

#### 1.3. ТРИГОНОМЕТРИЧНА КОСИНУСНА (ПОЛЯРНА) ФОРМА

Перехід від синус-косинусної форми запису ряду Фур'є до косинусної форми базується на використанні відомої формули:

 $a_n \cdot \cos(n \cdot \omega_1 \cdot t) + b_n \cdot \sin(n \cdot \omega_1 \cdot t) = A_n \cdot \cos(n \cdot \omega_1 \cdot t + \theta_n),$ 

$$
\text{Re} \quad A_n = \sqrt{(a_n)^2 + (b_n)^2}; \quad \theta_n = -\arctg(\frac{b_n}{a_n}).
$$

Застосовуючи ці формули до ряду (2.4), одержуємо наступну форму ряду Фур'є:

$$
u(t) = a_0 + \sum_{n=1}^{\infty} A_n \cdot \cos(n \cdot \omega_1 \cdot t + \theta_n), -\infty < t < +\infty.
$$
 (2.5)

При використанні цієї форми запису ряду Фур'є спектр u(t) є однобічним, як спектр косинусоїдного коливання  $x(t) = A \cdot cos(\omega_0 \cdot t + \theta)$ .

Щоб одержати однобічний спектр амплітуд (амплітудно-частотний спектр (АЧС)) періодичного сигналу u(t), необхідно відкласти значення  $A_0$ ,  $A_1, A_2, \ldots$  на частотах 0,  $\omega_1, 2\omega_1, \ldots$  відповідно.

Щоб побудувати однобічний фазовий спектр (фазо-частотний спектр (ФЧС)) періодичного сигналу u(t) необхідно відкласти значення  $\theta_0$ ,  $\theta_1$ ,  $\theta_2$ , ... на частотах 0,  $\omega_1$ ,  $2 \cdot \omega_1$ , ... відповідно.

## 1.4. КОМПЛЕКСНО-ЕКСПОНЕНЦІЙНА ФОРМА РЯДУ ФУР'Є

Щоб записати ряд Фур'є в комплексно-експоненційній формі, досить у косинусній формі ряду Фур'є зробити заміну за формулою Ейлера:

$$
\cos(n \cdot \omega_1 \cdot t + \theta_n) = \frac{\exp\{j \cdot (n \cdot \omega_1 \cdot t + \theta_n)\} + \exp\{-j \cdot (n \cdot \omega_1 \cdot t + \theta_n)\}}{2}.
$$

Скориставшись цією формулою у виразі (2.5), отримаємо наступне:

$$
u(t) = a_0 + \sum_{n=1}^{\infty} A_n \cdot \cos(n \cdot \omega_1 \cdot t + \theta_n) = \dots + C_{2} \cdot \exp\{-j \cdot 2 \cdot \omega_1 \cdot t\} +
$$
  

$$
C_{-1} \cdot \exp\{-j \cdot \omega_1 \cdot t\} + C_0 + C_1 \cdot \exp\{j \cdot \omega_1 \cdot t\} + C_2 \cdot \exp\{j \cdot 2 \cdot \omega_1 \cdot t\} + \dots =
$$
  

$$
\sum_{n=-\infty}^{\infty} C_n \cdot \exp\{j \cdot n \cdot \omega_1 \cdot t\}.
$$

Тут  $\dot{C}_n$  - у загальному випадку, комплексні величини, які розраховуються за формулами:

$$
\dot{C}_n = \frac{1}{T} \cdot \int_{x}^{x+T} u(t) \cdot \exp\{-j \cdot n \cdot \omega_1 \cdot t\} dt;
$$

Відмінною особливістю комплексно-експоненційної форми ряду Фур'є є те, що тут формально введено коливання з від'ємними частотами, отже, спектр стає двобічним. Спектр сигналу у комплексно-експоненційній формі називається математичним спектром сигналу, а спектр сигналу у перших двох формах називається фізичним спектром сигналу.

Вище було сказано, що коефіцієнти  $\dot{C}_n$ , у загальному випадку, є комплексними величинами, тобто,

$$
\dot{C}_n = |\dot{C}_n| \cdot \exp\{j \cdot \theta_n\};
$$

$$
\theta_n = \arctg \frac{\text{Im}(\dot{C}_n)}{\text{Re}(\dot{C}_n)};
$$

$$
|\dot{C}_n| = |\dot{C}_{-n}|;
$$

$$
\theta_n = -\theta_{-n}.
$$

Таким чином, щоб отримати математичний АЧС періодичного сигналу u(t), необхідно відкласти значення ...,  $|C_{-2}|$ ,  $|C_{-1}|$ ,  $|\dot{C}_0|$ ,  $|\dot{C}_1|$ ,  $|\dot{C}_2|$ , ... на частотах  $\ldots$ ,  $-2\omega_1$ ,  $-\omega_1$ ,  $0$ ,  $\omega_1$ ,  $2\omega_1$ ,  $\ldots$  відповідно.

А щоб побудувати математичний ФЧС періодичного сигналу u(t), необхідно відкласти значення ..., θ<sub>-2</sub>, θ<sub>-1</sub>, θ<sub>0</sub>, θ<sub>1</sub>, θ<sub>2</sub>, ... на частотах ..., -2ω<sub>1</sub>,  $ω_1$ , 0,  $ω_1$ ,  $2ω_1$ , ... відповідно.

Покажемо зв'язок коефіцієнтів ряду Фур'є, записаних у косинусній та комплексно-експоненційній формах:

$$
A_0=C_0,
$$

отже, коефіцієнт  $C_0$  завжди є дійсним.

$$
2 \cdot A_n = |\dot{C}_n| \text{ при } n \neq 0.
$$

Фазові спектри на додатних частотах для обох форм запису співпадають.

#### 1.5. ВЛАСТИВОСТІ СПЕКТРІВ ПЕРІОДИЧНИХ СИГНАЛІВ

1. *Дві характеристики – амплітудна та фазова* повністю визначають спектр періодичного сигналу.

2. *Властивість дискретності або лінійчастості.* Спектр періодичного сигналу дискретний або лінійчастий. Він складається з окремих ліній (амплітуд або фаз гармонік) в окремих точках осі частот.

3. *Властивість еквідистантності.* Спектри періодичних сигналів еквідистантні, тобто спектральні лінії знаходяться на частотній осі на відстані  $\omega_1 = \frac{2 \cdot \pi}{T}$  одна від одної. Частота  $\omega_1$  називається частотою першої гармоніки.

4. Якщо u(t) є дійсною і парною функцією часу, то коефіцієнти синускосинусного ряду Фур'є  $b_n = 0$ , а уявна частина коефіцієнтів комплексноекспоненційного ряду Фур'є  $Im[\dot{C_n}] = 0$ . Отже, значення фаз  $\theta_n$  може набувати трьох значень: 0 та  $\pm \pi$ .

5. Якщо u(t) є дійсною і непарною функцією часу, то коефіцієнти синускосинусного ряду Фур'є  $a_n = 0$ , а дійсна частина коефіцієнтів комплексноекспоненційного ряду Фур'є  $Re[\dot{C}_n] = 0$ . Отже, значення фаз  $\theta_n$  може набувати двох значень:  $\pm \frac{\pi}{2}$ .

6. Якщо сигнал u(t) має властивість непарної напівперіодичної симетрії,

$$
\text{to} \quad \qquad \text{u}(t) = -\text{u}(t\pm\frac{\text{T}}{2}), \quad -\infty < t < +\infty,
$$

то коефіцієнти  $A_n$  дорівнюють нулю при n = 0, 2, 4, 6, ....

7. *Теорема Парсеваля для періодичних сигналів.* Середня потужність періодичного сигналу дорівнює:

$$
P_0 = (A_0)^2 + \sum_{n=1}^{\infty} \frac{(A_n)^2}{2}.
$$

8. В теорії сигналів відношення  $q = T/\tau_i$ , де  $\tau_i$  – тривалість імпульсу, називається шпаруватістю. Якщо шпаруватість дорівнює двом, то сигнал називається «меандр». Якщо шпаруватість дорівнює цілому числу, то амплітуди гармонік, які кратні цьому числу, дорівнюють нулю.

9. Важливо звернути увагу на те, що при  $a_i = b_i = 0$  фаза цієї гармоніки буде визначатися, як тангенс відношення нуля до нуля. А це неможливо, тобто фази цієї гармоніки не існує, але прийнято, що вона дорівнює нулю.

10. При синтезі сигналів виникає явище Гіббса. Явище Гіббса полягає у виникненні осциляцій в околі розривів синтезованих функцій. Це призводить до неусувної похибки апроксимації періодичних сигналів з розривами першого роду. Можна довести, що значення першого (найбільшого) викиду амплітуди у кривій, апроксимованій нескінченним рядом Фур'є, дорівнює 9 % від рівня стрибка.

#### 2. ПРИКЛАДИ РОЗВ'ЯЗАННЯ ЗАДАЧ

1. Знайти потужність сигналу, якщо його амплітуди мають наступні значення:  $A_0 = 1 B$ ,  $A_1 = 0.8 B$ ,  $A_2 = 0.4 B$ ,  $A_3 = 0.2 B$ .

### Розв'язок

За теоремою Парсеваля потужність сигналу дорівнює:

$$
P = P_0 + \frac{1}{2} \cdot \sum_{n=1}^{+\infty} P_n
$$
,  $\text{Re } P_0 = (A_0)^2$ ,  $P_n = (A_n)^2$ .

В нашому випадку остання гармоніка A3, отже, потужність дорівнює:

$$
P = P_0 + \frac{1}{2} \cdot \sum_{n=1}^{3} P_n
$$
,  $\text{Re } P_0 = (A_0)^2$ ,  $P_n = (A_n)^2$ .

Знайдемо потужності:

 $P_0 = (A_0)^2 = (1)^2 = 1 B_T;$  $P_1 = (A_1)^2 = (0.8)^2 = 0.64$  Br;  $P_2 = (A_2)^2 = (0,4)^2 = 0,16$  Br;  $P_3 = (A_3)^2 = (0,2)^2 = 0,04$  Br.

Тоді повна потужність дорівнює:

$$
P = P_0 + \frac{P_1}{2} + \frac{P_2}{2} + \frac{P_3}{2} = 1 + \frac{0.64}{2} + \frac{0.16}{2} + \frac{0.04}{2} = 1,42
$$
 Br.

2. Записати математичну модель та ряд Фур'є періодичної

послідовності прямокутних імпульсів u(t) (Рис. 2.1) з амплітудою  $U_m = 1 B$ , тривалістю імпульсу  $\tau_i = 1$  мкс та періодом  $T = 2$  мкс.

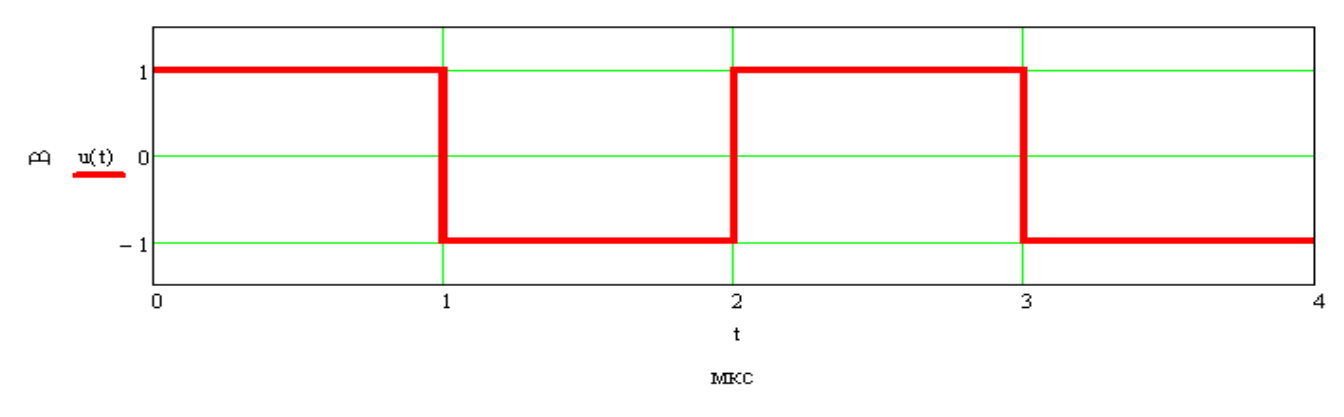

Рис. 2.1 Сигнал u(t)

Розв'язок

Математична модель цього сигналу виглядає наступним чином:

 $u_1(t) = 1(t) - 2 \cdot 1(t-1) + 1(t-2);$ 

$$
u(t)=\textstyle\sum_{n=-\infty}^{n=+\infty}u_1(t+n\cdot T).
$$

Тепер знайдемо шпаруватість цього сигналу  $q = T/\tau_i = 2/1 = 2$ . Внаслідок того, шпаруватість дорівнює 2, всі парні гармоніки будуть дорівнювати нулю. Сигнал є непарною функцією, тому  $a_0 = 0$  та  $a_n = 0$ , тому, амплітуди всіх гармонік дорівнюватимуть  $A_n = |b_n|$ , а фази непарних гармонік  $\varphi_n = -\frac{\pi}{2}$  $\frac{\pi}{2}$ , a парних гармонік φ<sub>n</sub> = 0.

Знайдемо коефіцієнти b<sub>n</sub>:

$$
b_n = \frac{2}{T} \cdot \int_{x}^{x+T} u(t) \cdot \sin(n \cdot \omega \cdot t) dt = \frac{2}{2} \cdot (-\int_{-1}^{0} \sin(n \cdot \omega \cdot t) dt + \int_{0}^{1} \sin(n \cdot \omega \cdot t) dt) =
$$
  
=  $\frac{1}{n \cdot \omega} \cdot (1 - \cos(2 \cdot \pi \cdot n/2) - \cos(2 \cdot \pi \cdot n/2) + 1) = \begin{cases} \frac{4}{\pi \cdot n}, & n = 2 \cdot k + 1 \\ 0, & n = 2 \cdot k \end{cases}$ .

Парні гармоніки, дійсно, дорівнюють нулю. Тепер підрахуємо всі ці коефіцієнти за допомогою програми MathCAD та побудуємо його АЧС (Рис. 2.2) та ФЧС (Рис. 2.3).

$$
A0 := \frac{1}{T} \int_0^T u(t) \quad t \qquad a_n := \begin{bmatrix} A0 & \text{if } n = 0 \\ \frac{2}{T} \left( \int_0^T u(t) \cdot \cos\left(2 \cdot \pi \cdot n \cdot \frac{t}{T}\right) \, dt \right) & b_n := \frac{2}{T} \left( \int_0^T u(t) \cdot \sin\left(2 \cdot \pi \cdot n \cdot \frac{t}{T}\right) \, dt \right) \end{bmatrix}
$$

$$
\mathbf{A}_{\mathbf{n}} \coloneqq \begin{bmatrix} 0 & \text{if } \left( \left| a_{n} \right| < 10^{-15} \right) \land \left( \left| b_{n} \right| < 10^{-15} \right) \\ \sqrt{\left( a_{n} \right)^{2} + \left( b_{n} \right)^{2}} & \text{otherwise} \end{bmatrix} \quad \psi_{n} \coloneqq \begin{bmatrix} \left( -\operatorname{atan} \left( \frac{b_{n}}{a_{n}} \right) \right) & \text{if } a_{n} > 0 \\ \left( \left( \frac{-\pi}{2} \cdot \operatorname{sign}(b_{n}) \right) \right) & \text{if } a_{n} = 0 \\ \left( \left( \pi - \operatorname{atan} \left( \frac{b_{n}}{a_{n}} \right) \right) \right) & \text{if } a_{n} < 0 \end{bmatrix}
$$

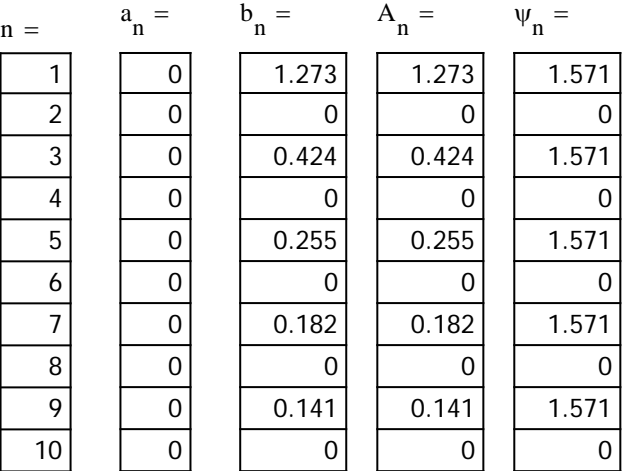

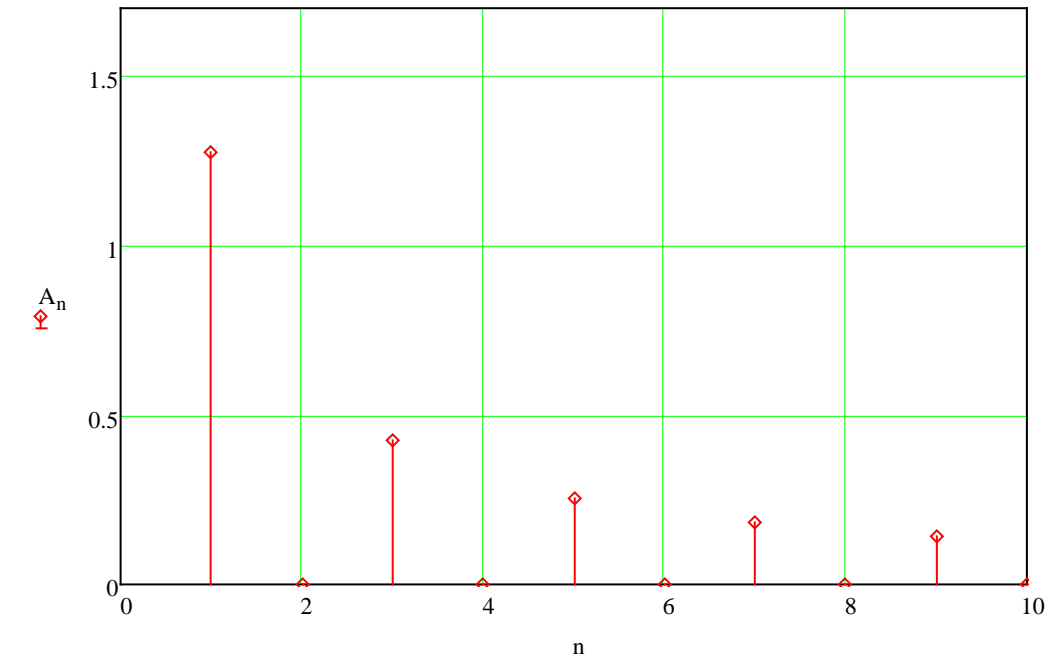

Рис. 2.2 АЧС сигналу u(t)

0 if  $\binom{|a_n|}{1} < 10^{-15}$   $\wedge \binom{|b_n|}{1} < 10^{-15}$ 

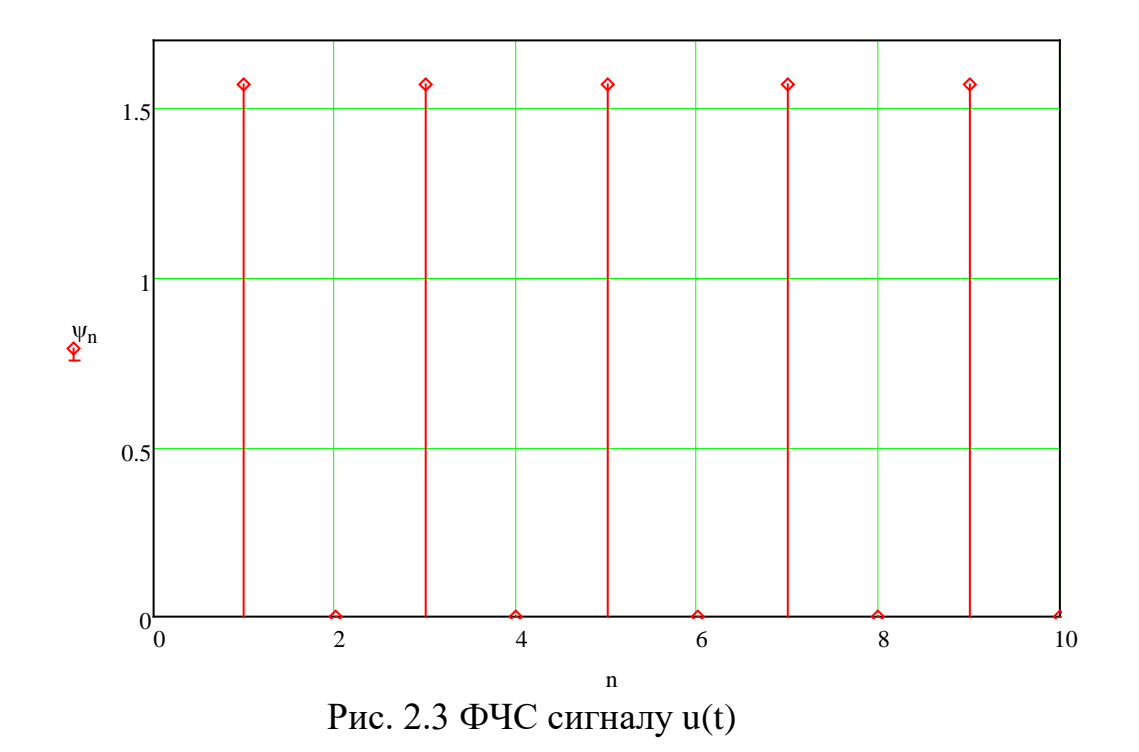

3. Не змінюючи форму сигналу u(t) (Рис. 2.7), зробити так, щоб стала складова сигналу дорівнювала 0.

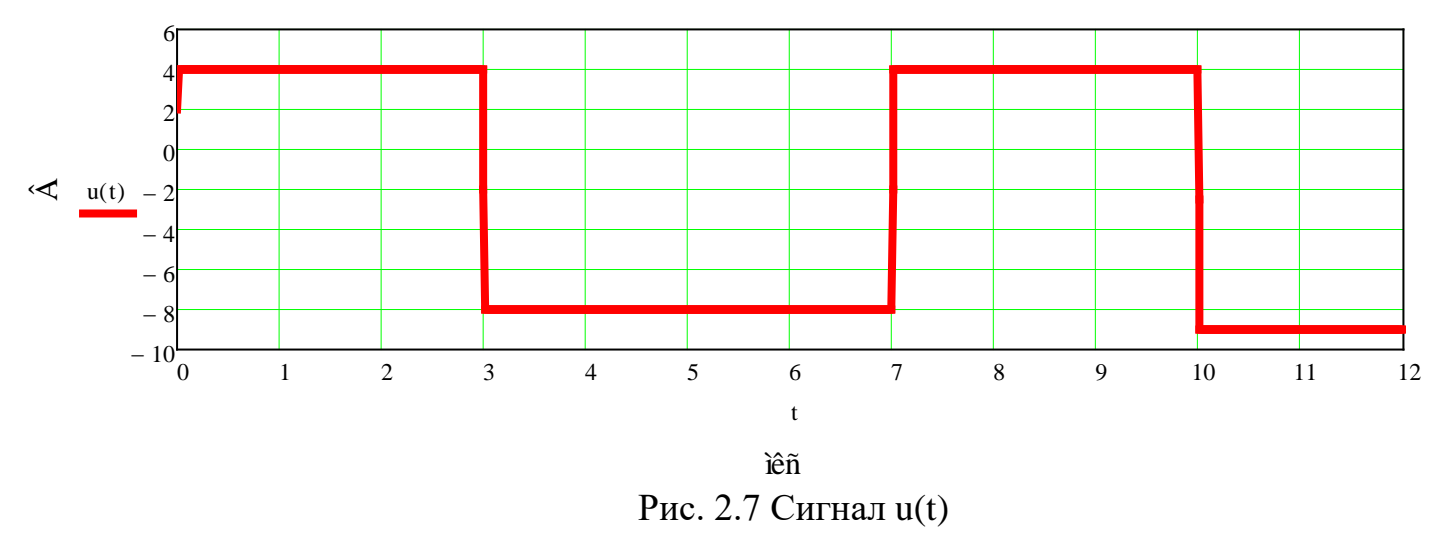

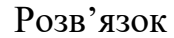

Як ми бачимо, в даному випадку  $a_0 = (12 - 32)/7 = -20/7$ . Для того, щоб отримати  $a_0 = 0$  потрібно підняти цей сигнал вгору, а нова амплітуда сигналу у додатній частині буде визначатися з наступного рівняння:

3∙x - 4∙(12 - x) = 0, x = 48/7, де x – нова амплітуда додатної частини сигналу. Тобто, амплітуда додатної частини сигналу буде дорівнювати 48/7, а від'ємної частини сигналу  $12 - 48/7 = 36/7$ .

Зробимо перевірку:

 $a_0 = (3.48/7 - 4.36/7)/7 = 0$ . Отже, наші розрахунки були вірними.

## 3. ЗАДАЧІ

1. Чому дорівнює коефіцієнт  $b_2$  при розкладанні сигналу u(t) (Рис. 2.8) в ряд Фур'є?

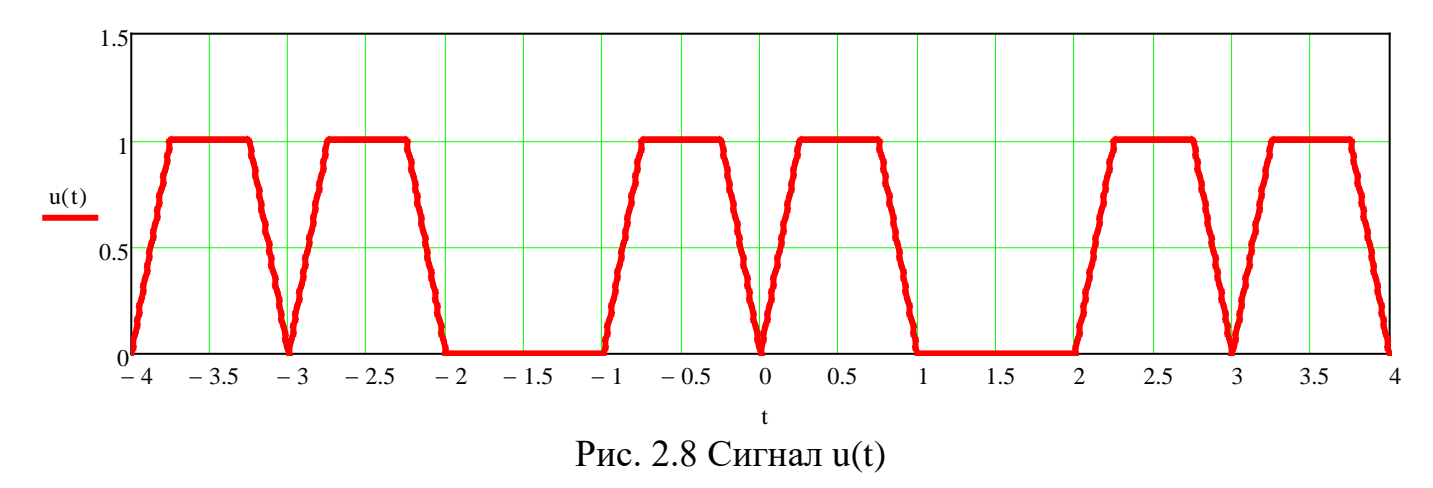

2. У скільки разів зміниться стала складова періодичного прямокутного сигналу з амплітудою U<sub>0</sub> B, тривалістю  $\tau_i$  мкс та періодом 10∙ $\tau_i$  мкс, якщо тривалість імпульсу збільшиться втричі?

3. Що потрібно зробити з сигналом u(t) із другої задачі з прикладів розв'язання задач, щоб не всі коефіцієнти  $a_n$  дорівнювали 0. І чому в такому випадку буде дорівнювати коефіцієнт  $b_n$  та  $a_n$ ?

4. За заданими фізичними АЧС (Рис. 2.9) та ФЧС (Рис. 2.10) деякого сигналу u(t) побудувати математичні АЧС та ФЧС цього ж сигналу.

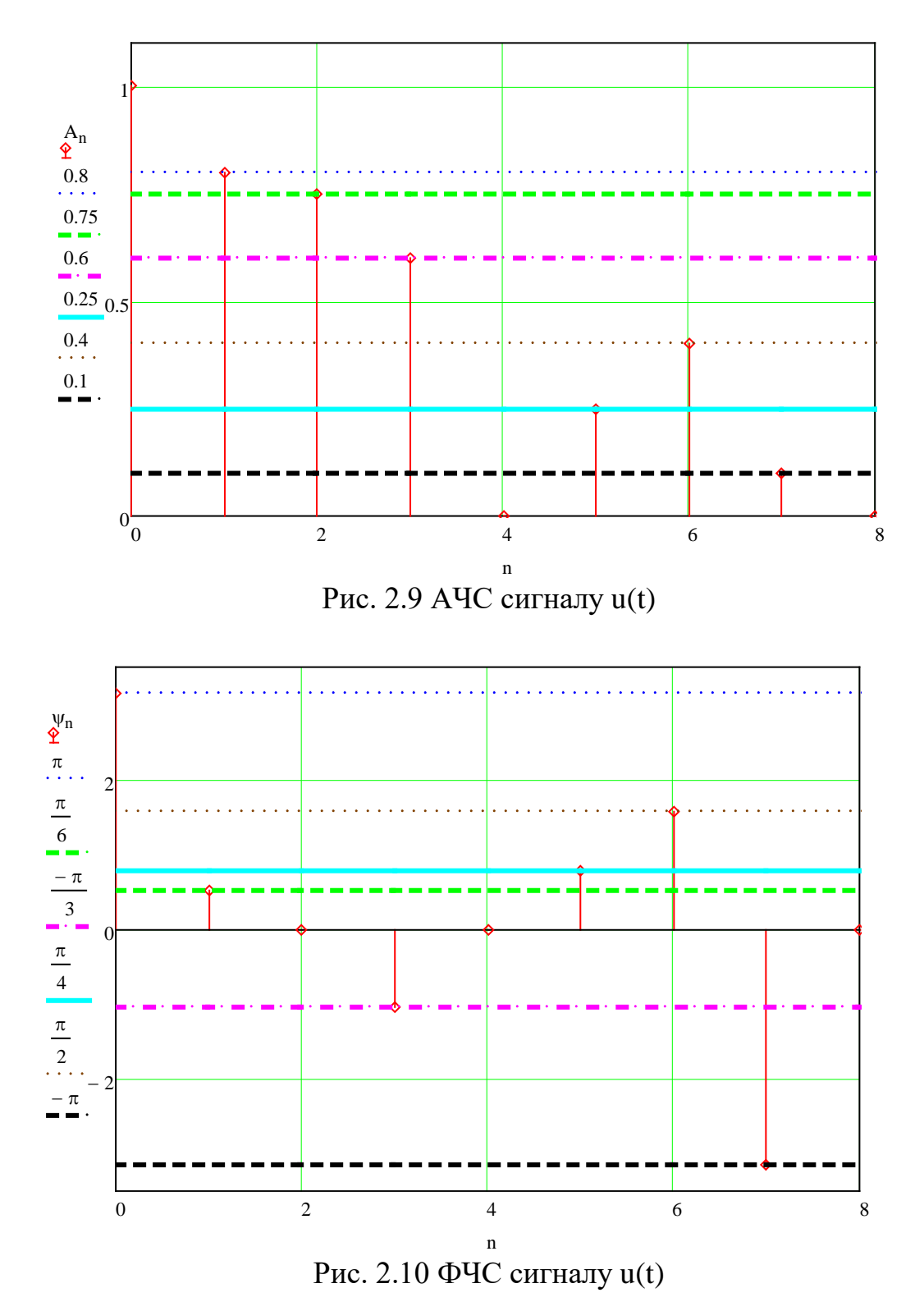

- 5. Знайти потужність сигналу з попередньої задачі.
- 6. Побудувати АЧС та ФЧС для сигналу u(t) = 3,5⋅sin(6⋅ $\pi$ ⋅t +  $\pi$ /6).

7. Побудувати в одному масштабі АЧС для прямокутного імпульсу тривалістю  $\tau_{11} = 2$  мкс, періодом  $T_1 = 10$  мкс та амплітудою  $U_m = 2 B$  та прямокутного імпульсу  $\tau_{i2} = 4$  мкс, періодом  $T_2 = 16$  мкс та амплітудою  $U_{\text{m2}} = 3 B$ .

8. Якщо стала складова прямокутного імпульсу з амплітудою 3 В,

тривалістю 0,5 мкс дорівнює 1,5 В, то чому дорівнює період цього сигналу?

9. Знайти фазу восьмої гармоніки для сигналу u(t) (рис. 2.11).

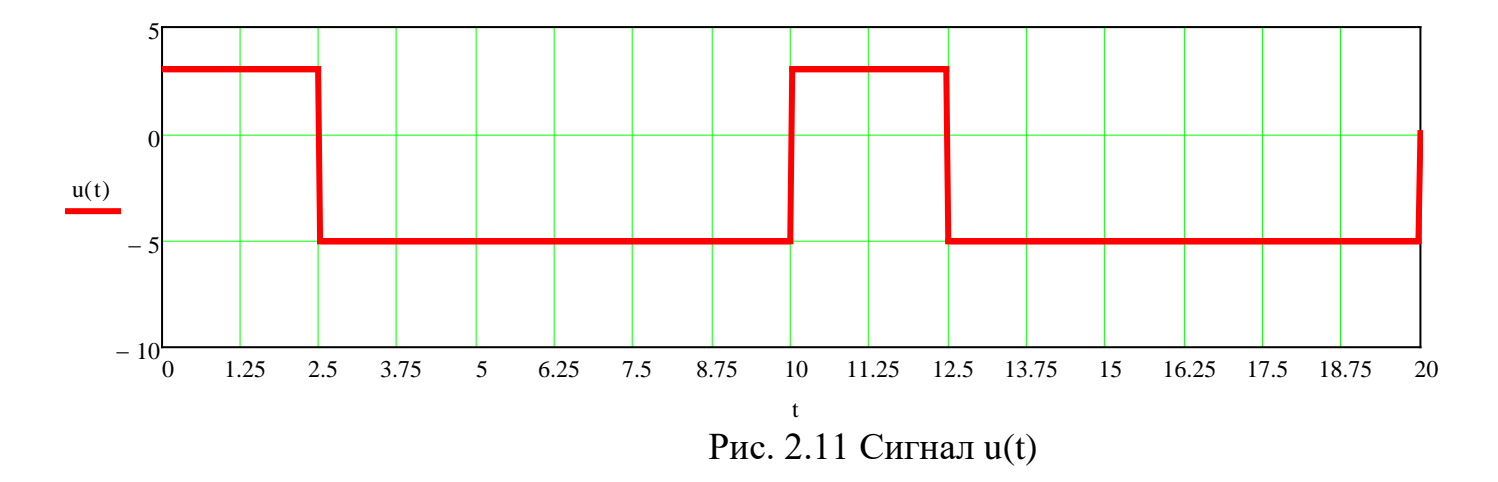

10. Для сигналів з розділу математичні моделі детермінованих сигналів з задачі № 16 побудувати фізичні та математичні АЧС, ФЧС та енергетичний спектри.

11. Побудувати фізичні та математичні АЧС, ФЧС та енергетичний спектри для сигналів  $u_1(t) - u_{54}(t)$ , графіки яких зображено на Рис. 2.12 – 2.65. Для деяких сигналів математичні моделі задані, а для деяких потрібно їх знайти самостійно.

$$
u1(t) := \begin{vmatrix} 1 & \text{if } |t| \le \frac{1}{6} \\ -\cos(6 \cdot \pi \cdot t) & \text{if } \frac{1}{6} \le |t| \le \frac{1}{3} \\ -1 & \text{if } \frac{1}{3} \le |t| \le \frac{1}{2} \\ 0 & \text{otherwise} \end{vmatrix}
$$

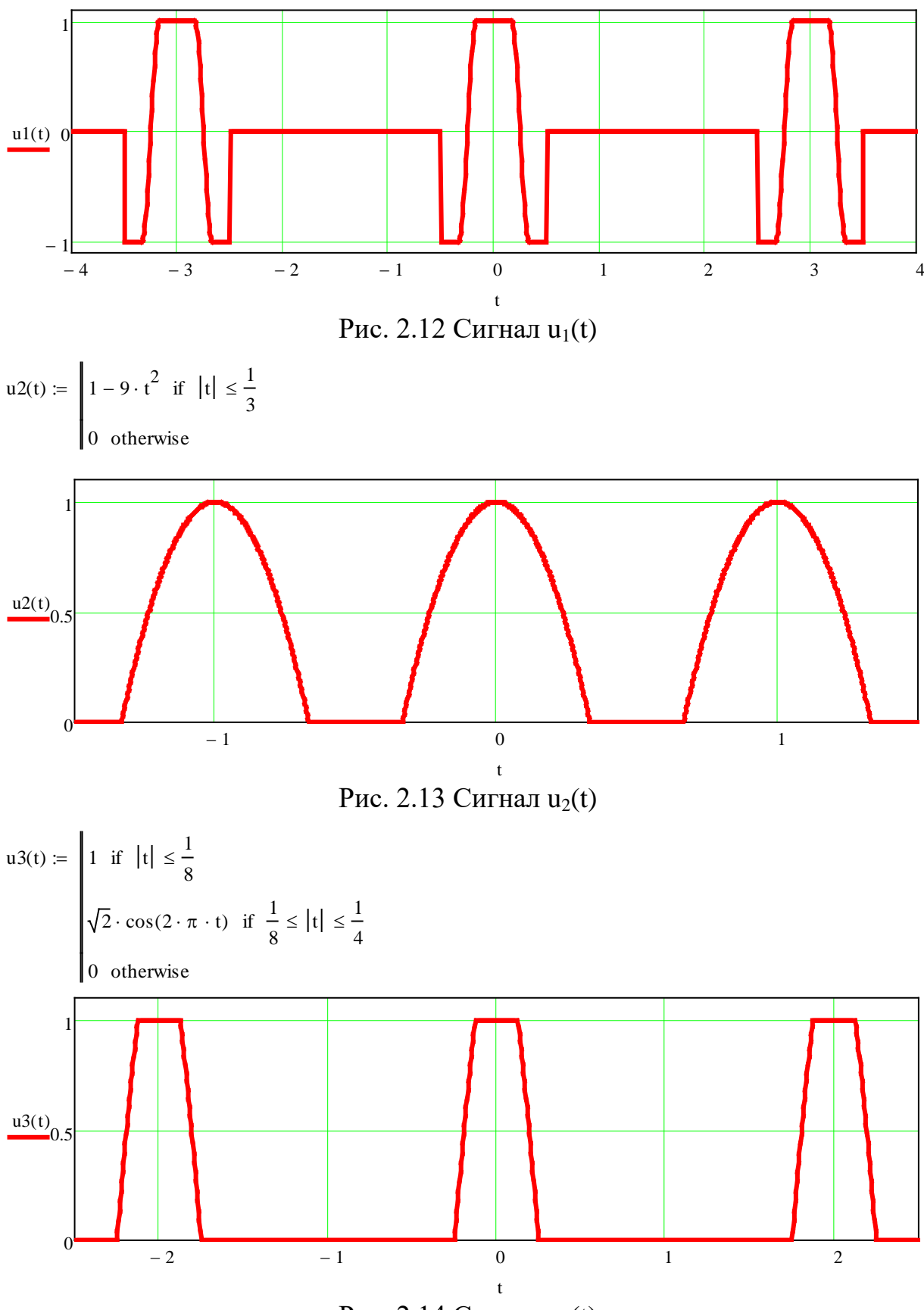

Рис. 2.14 Сигнал  $u_3(t)$ 

$$
u4(t) := \begin{vmatrix} 1 & \text{if } |t| \le \frac{1}{6} \\ \left| \sin(3 \cdot \pi \cdot t) \right| & \text{if } \frac{1}{6} \le |t| \le \frac{1}{3} \\ 0 & \text{otherwise} \end{vmatrix}
$$

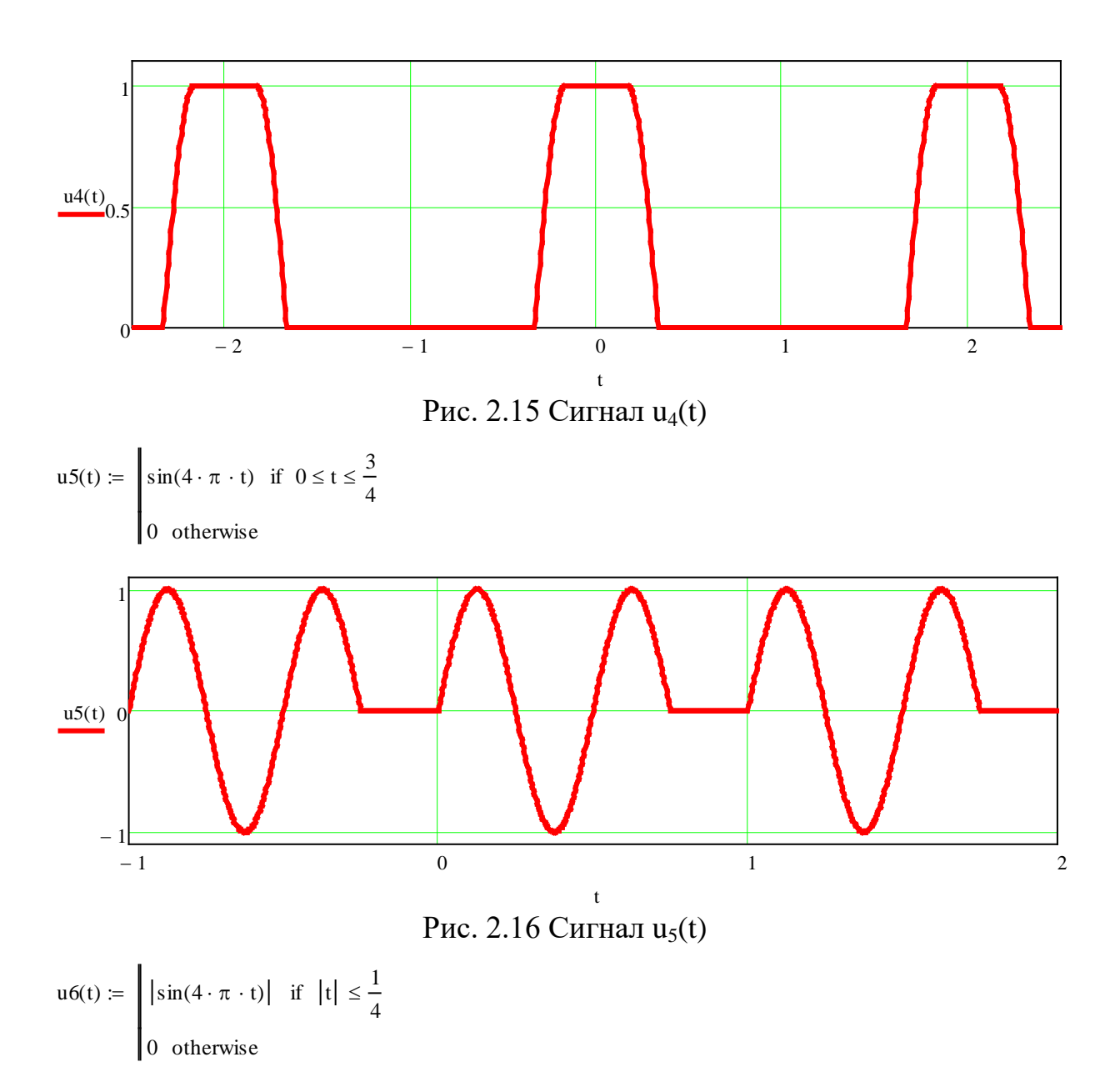

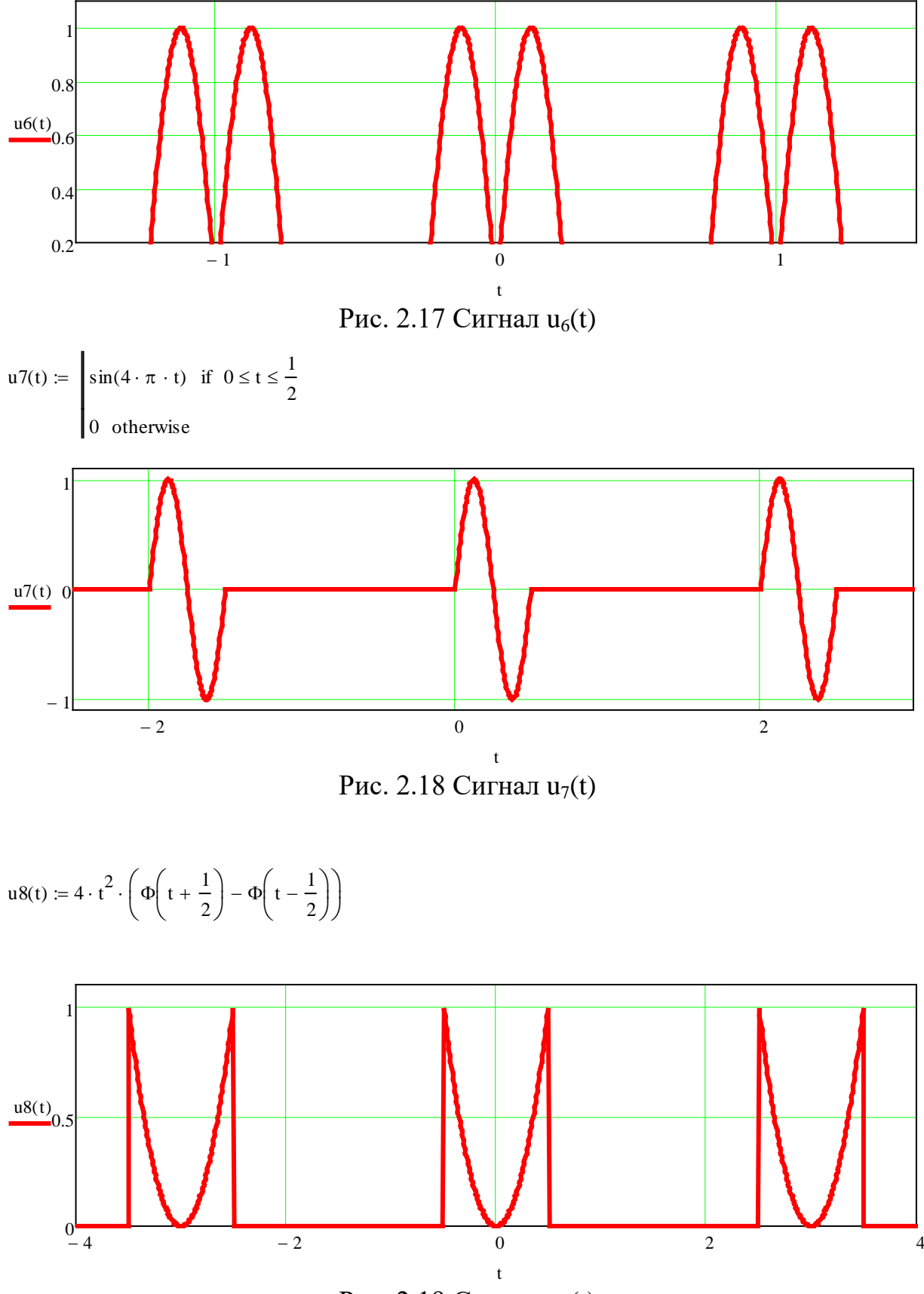

Рис. 2.19 Сигнал  $u_8(t)$ 

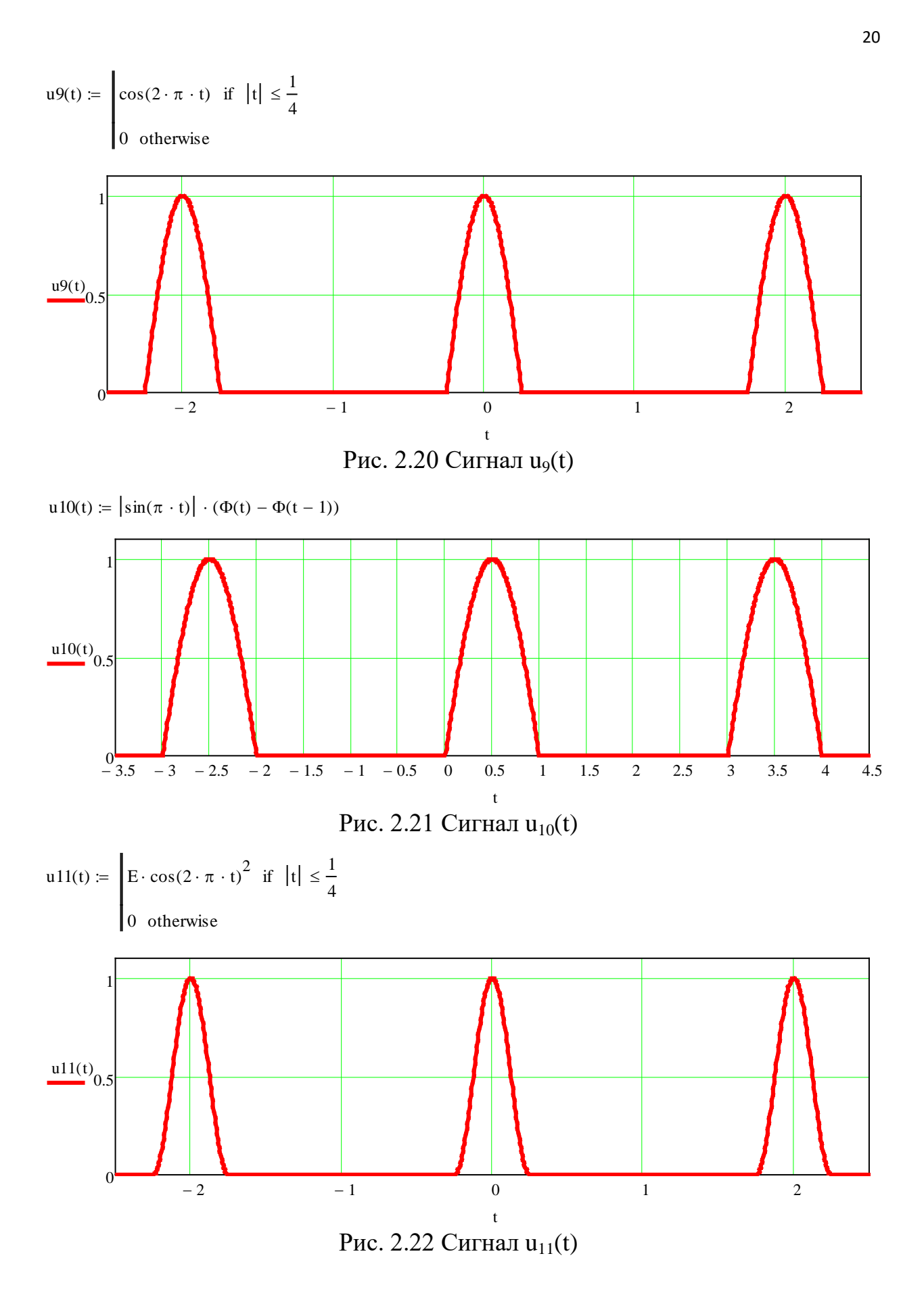

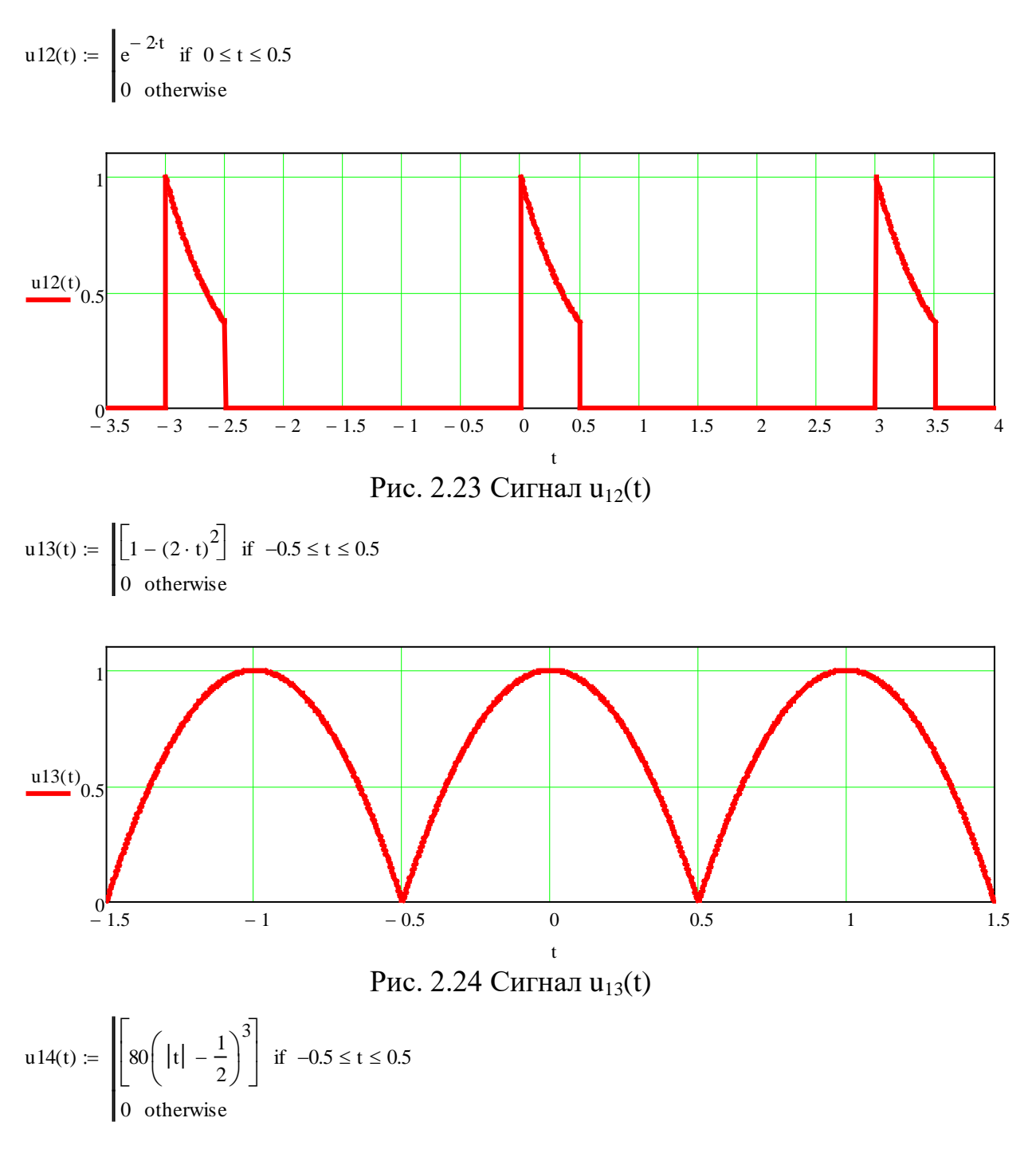

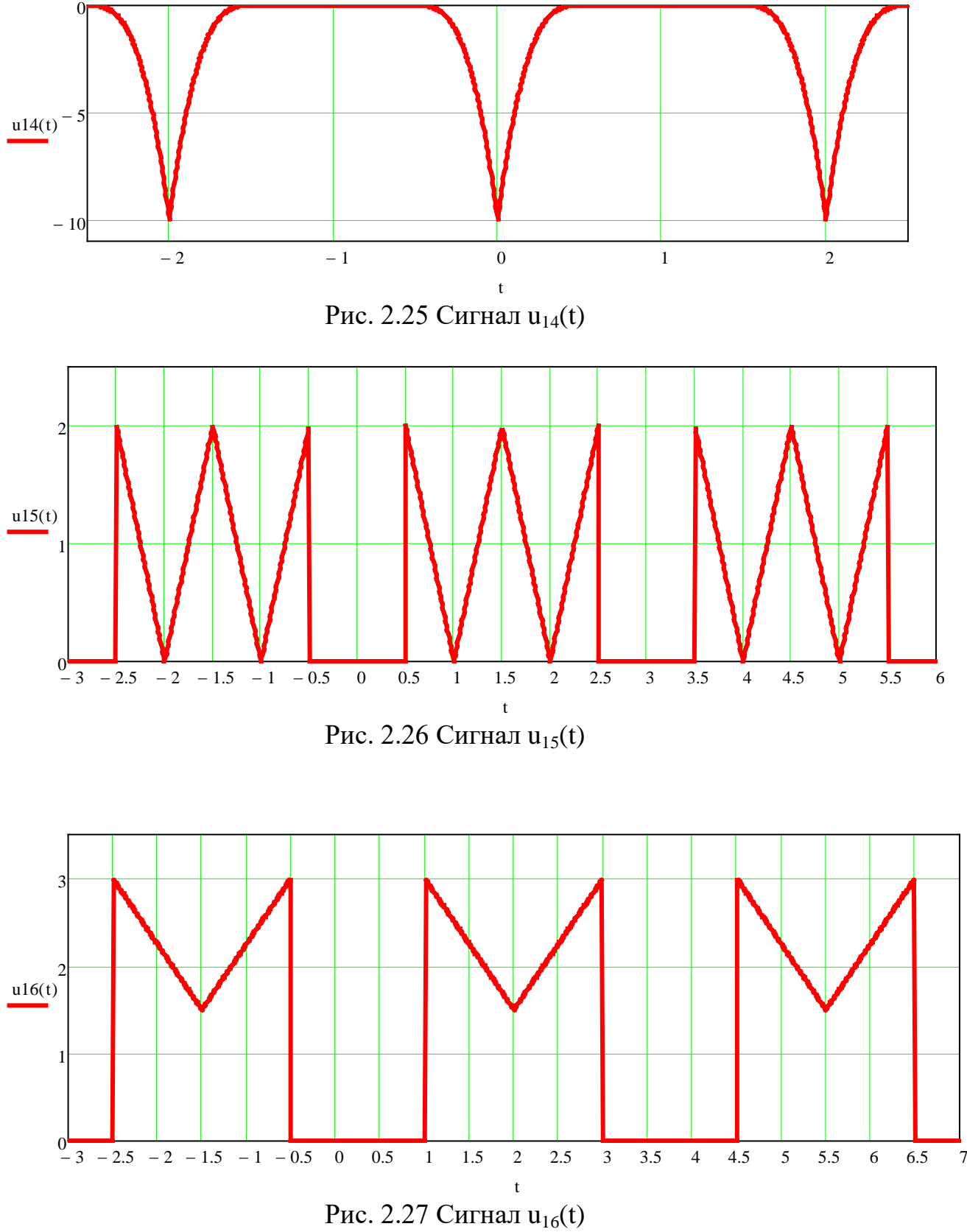

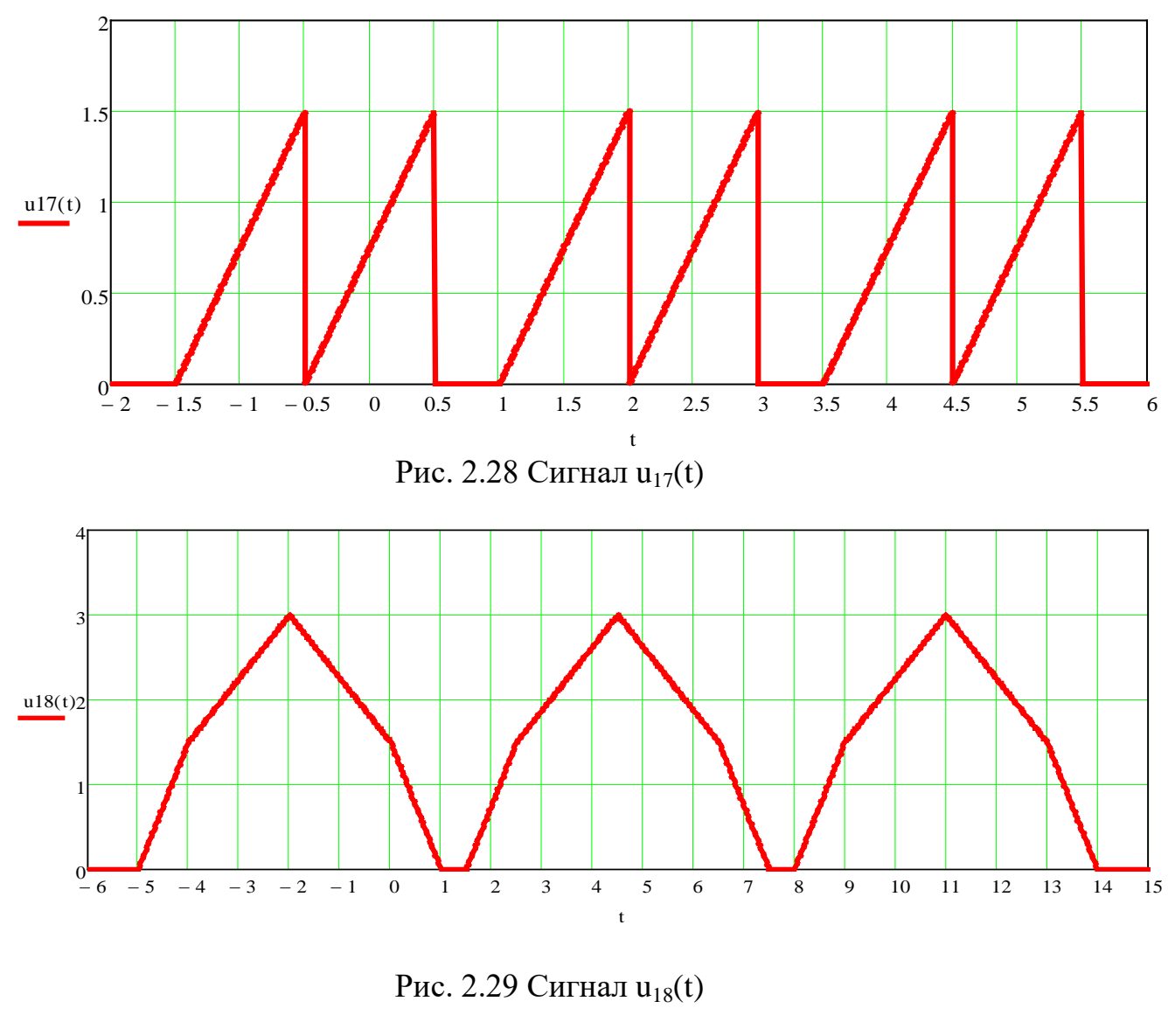

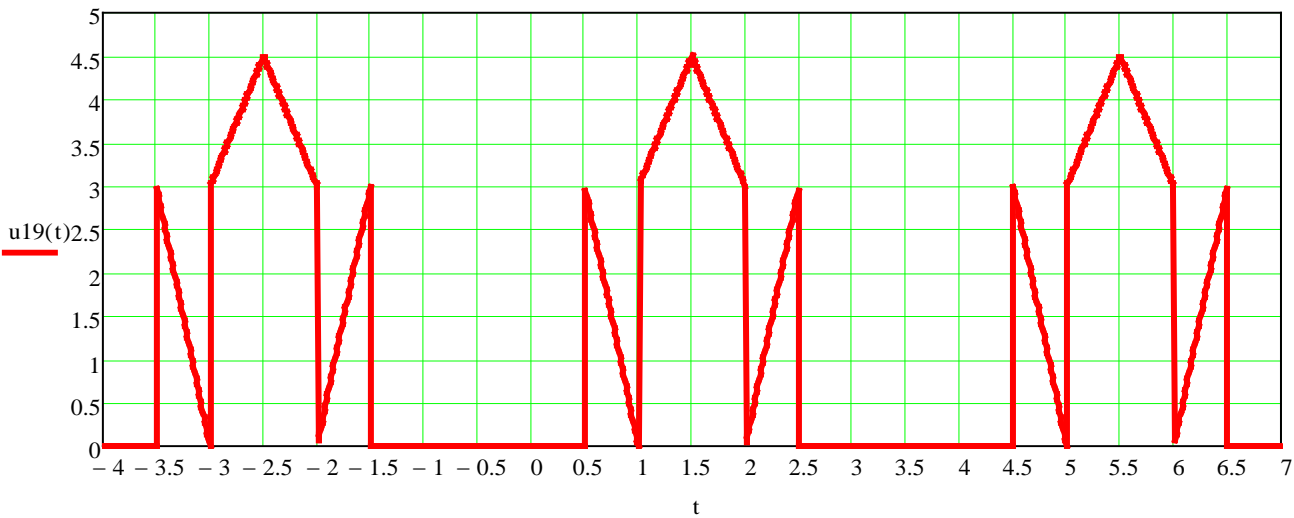

Рис. 2.30 Сигнал  $u_{19}(t)$ 

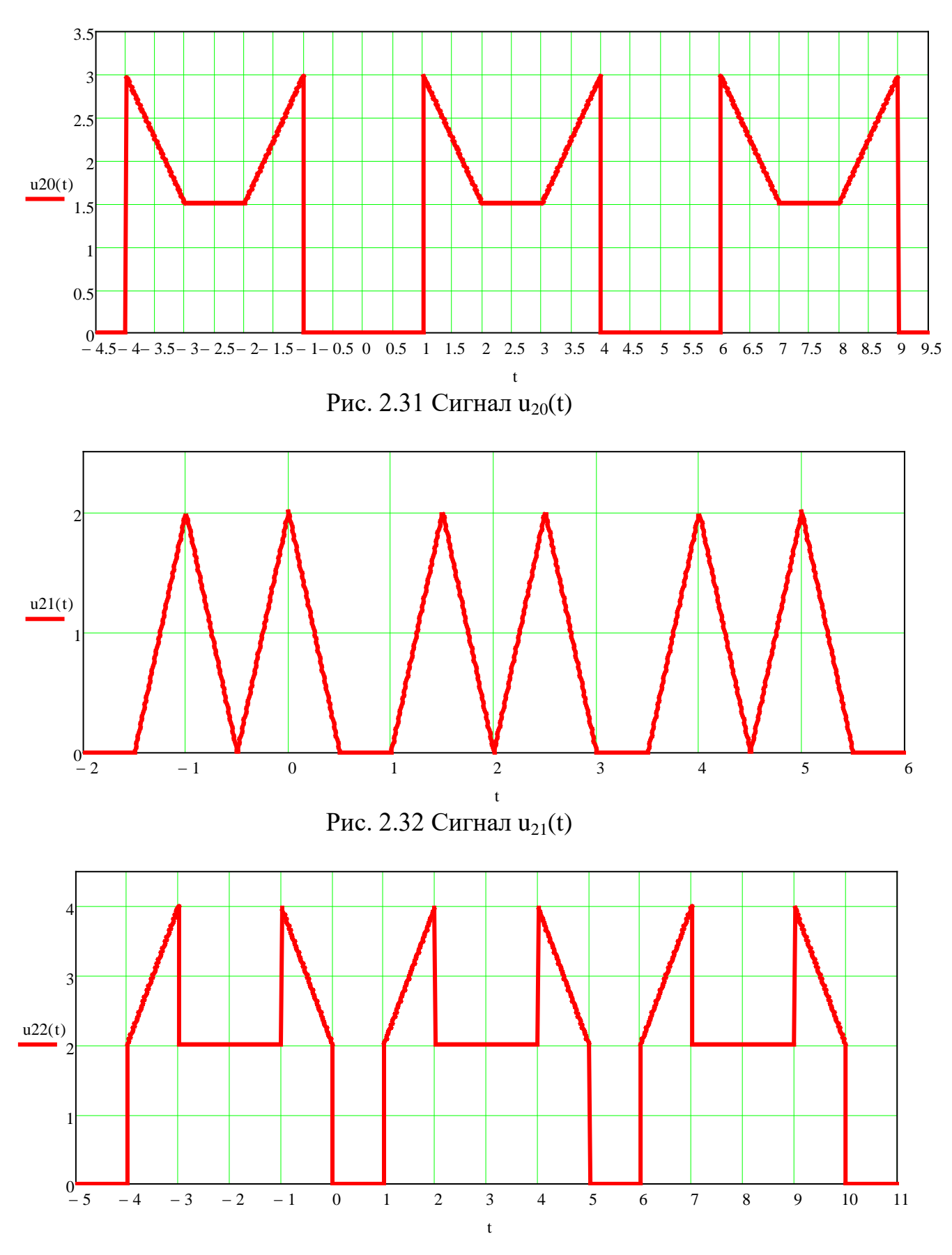

Рис. 2.33 Сигнал  $u_{22}(t)$ 

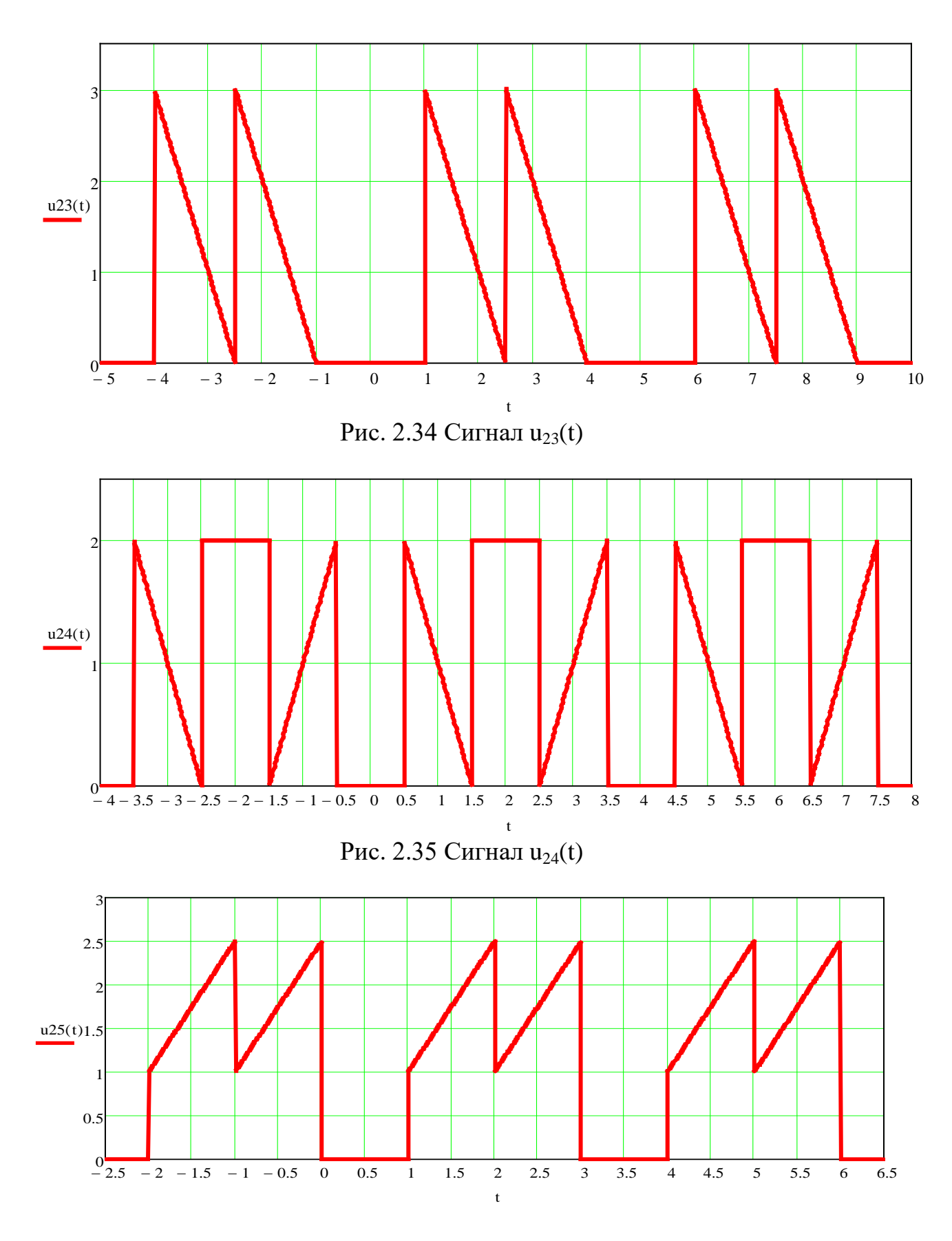

Рис. 2.36 Сигнал  $u_{25}(t)$ 

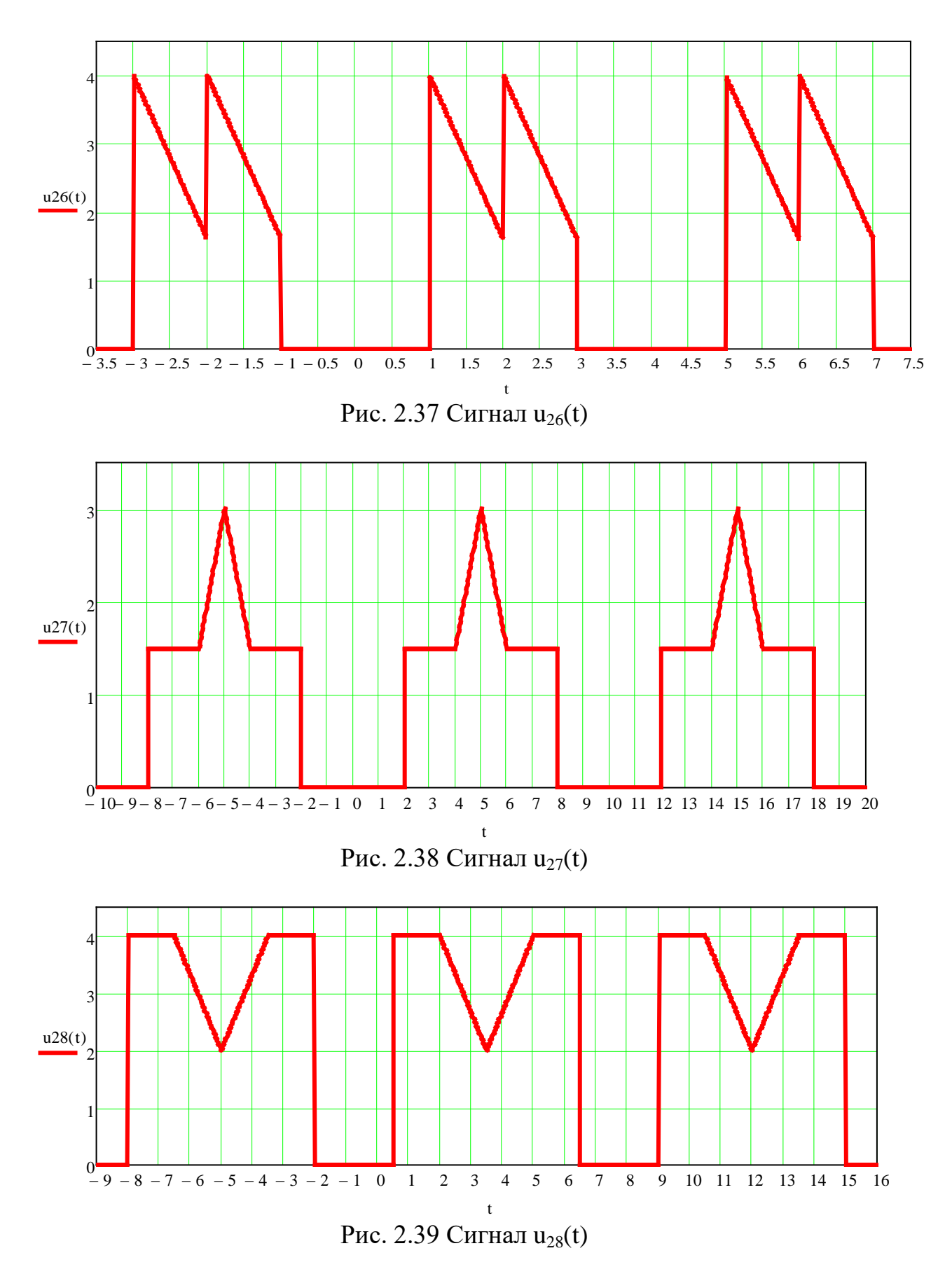

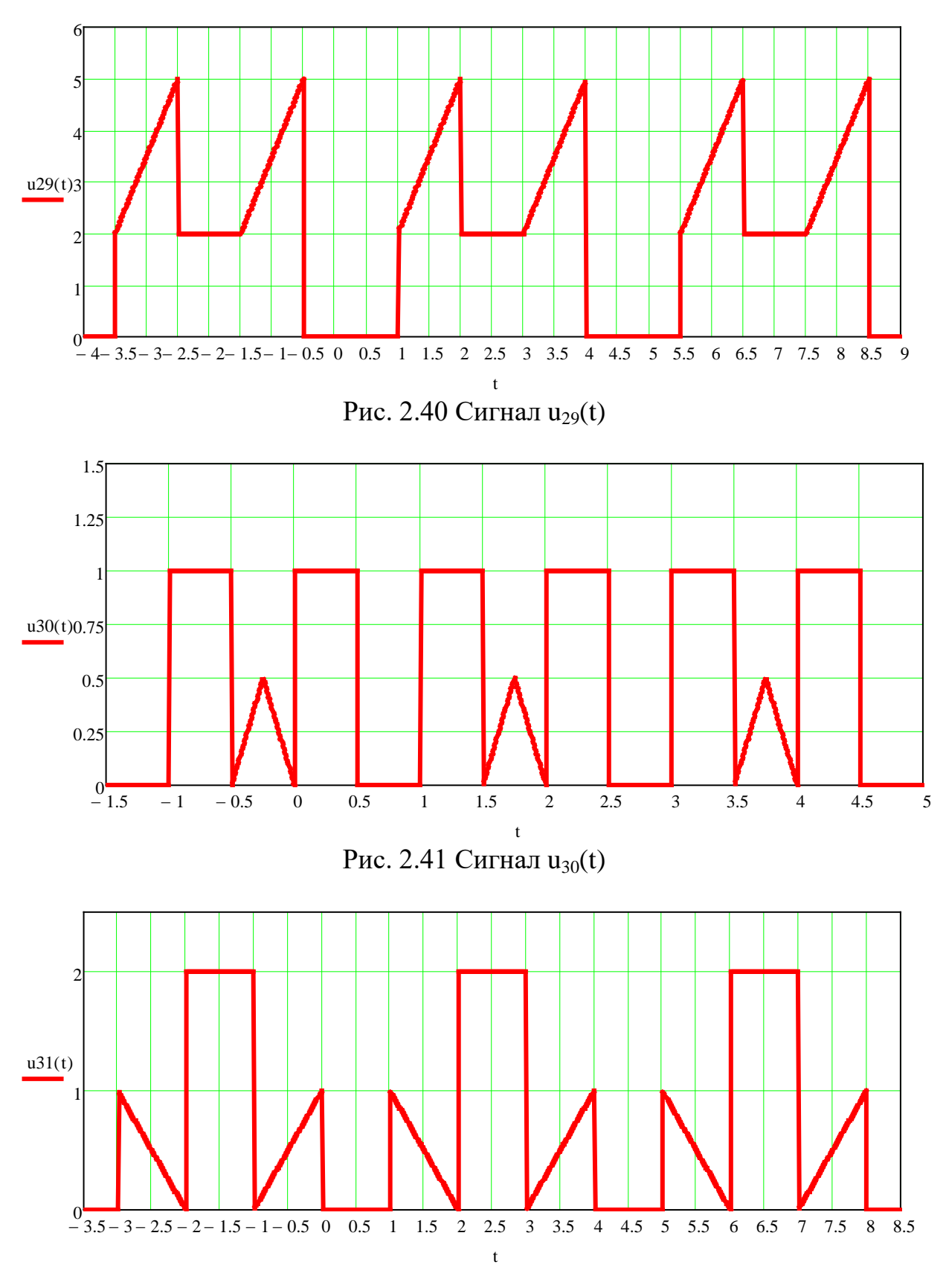

Рис. 2.42 Сигнал  $u_{31}(t)$ 

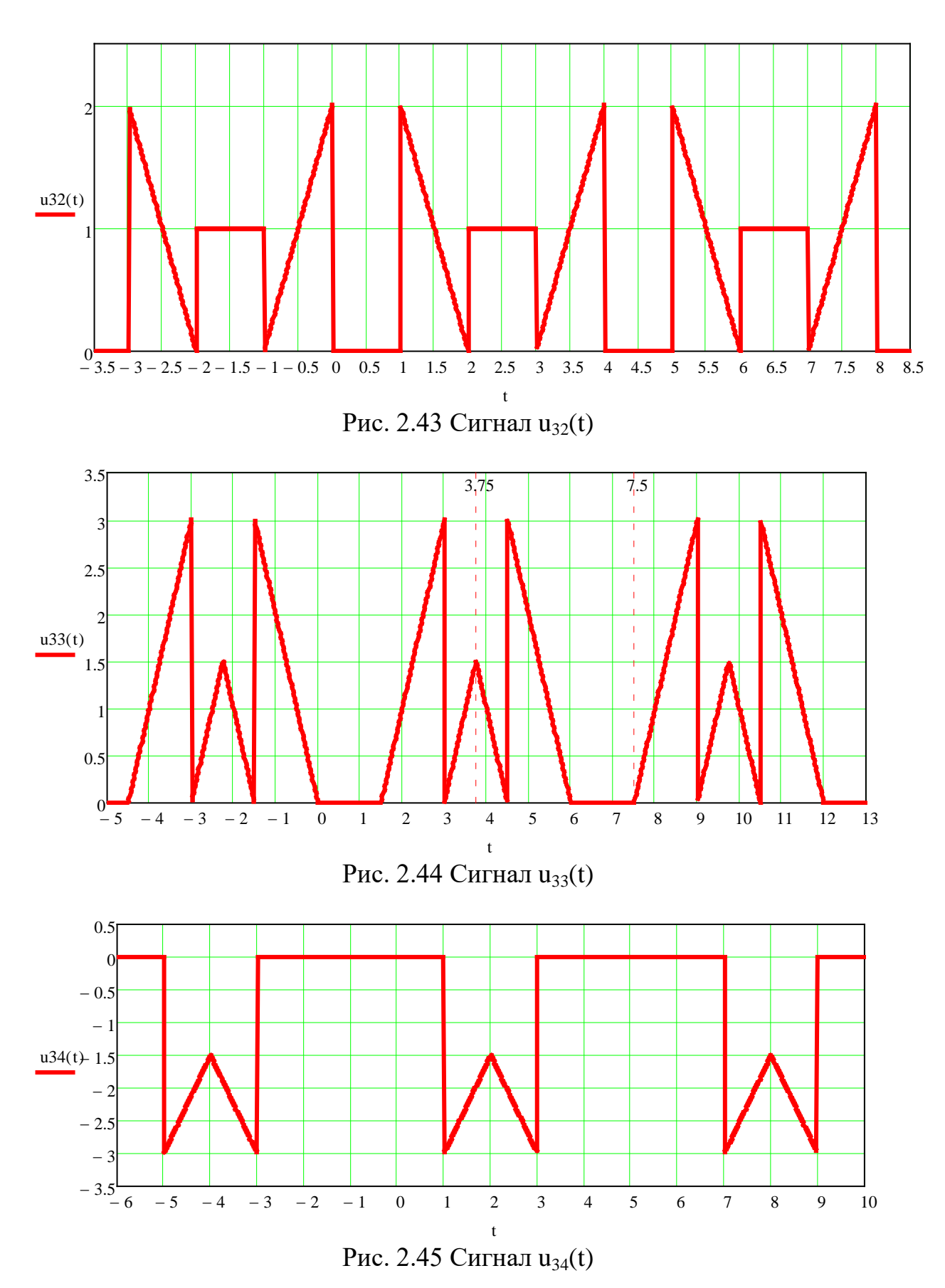

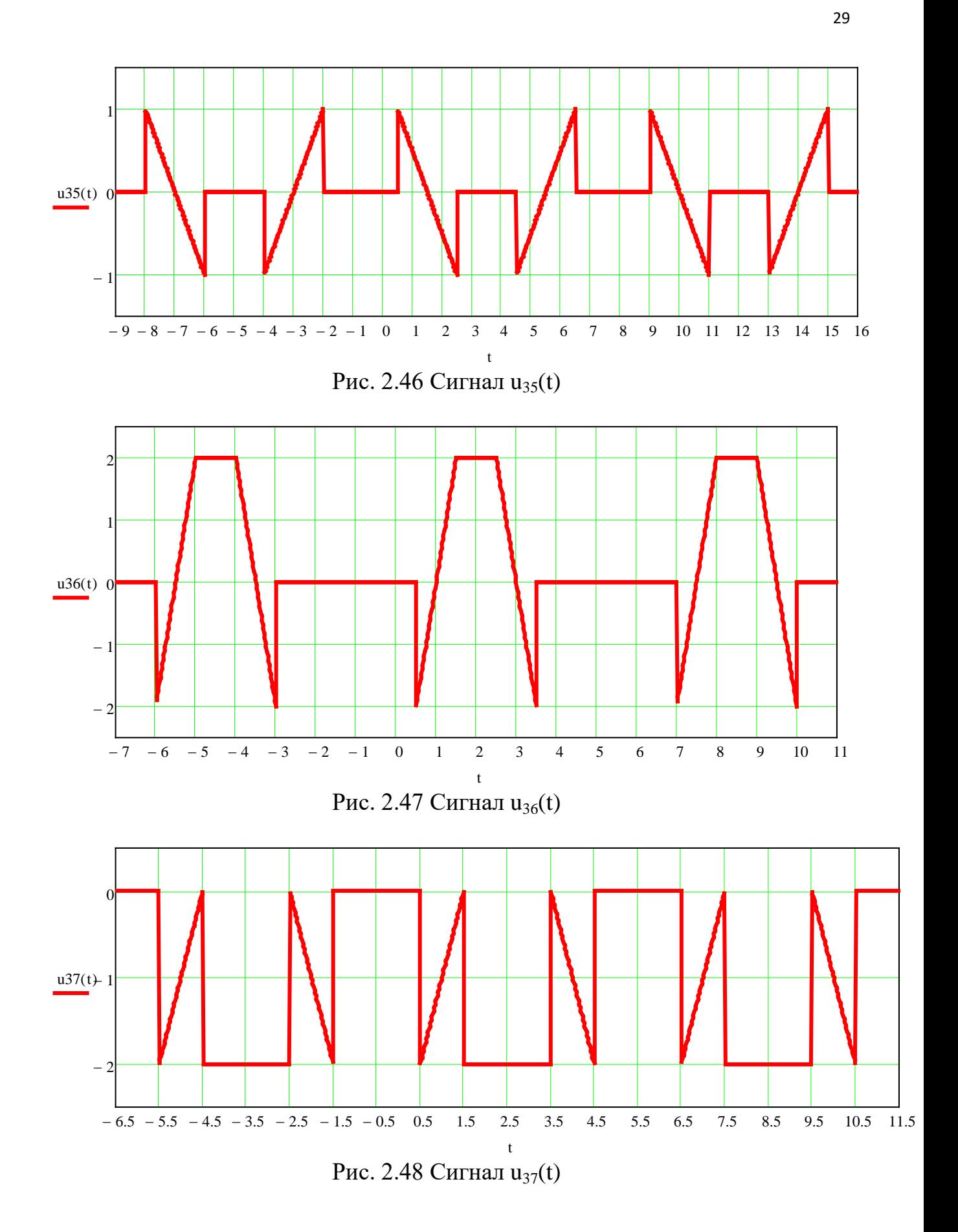

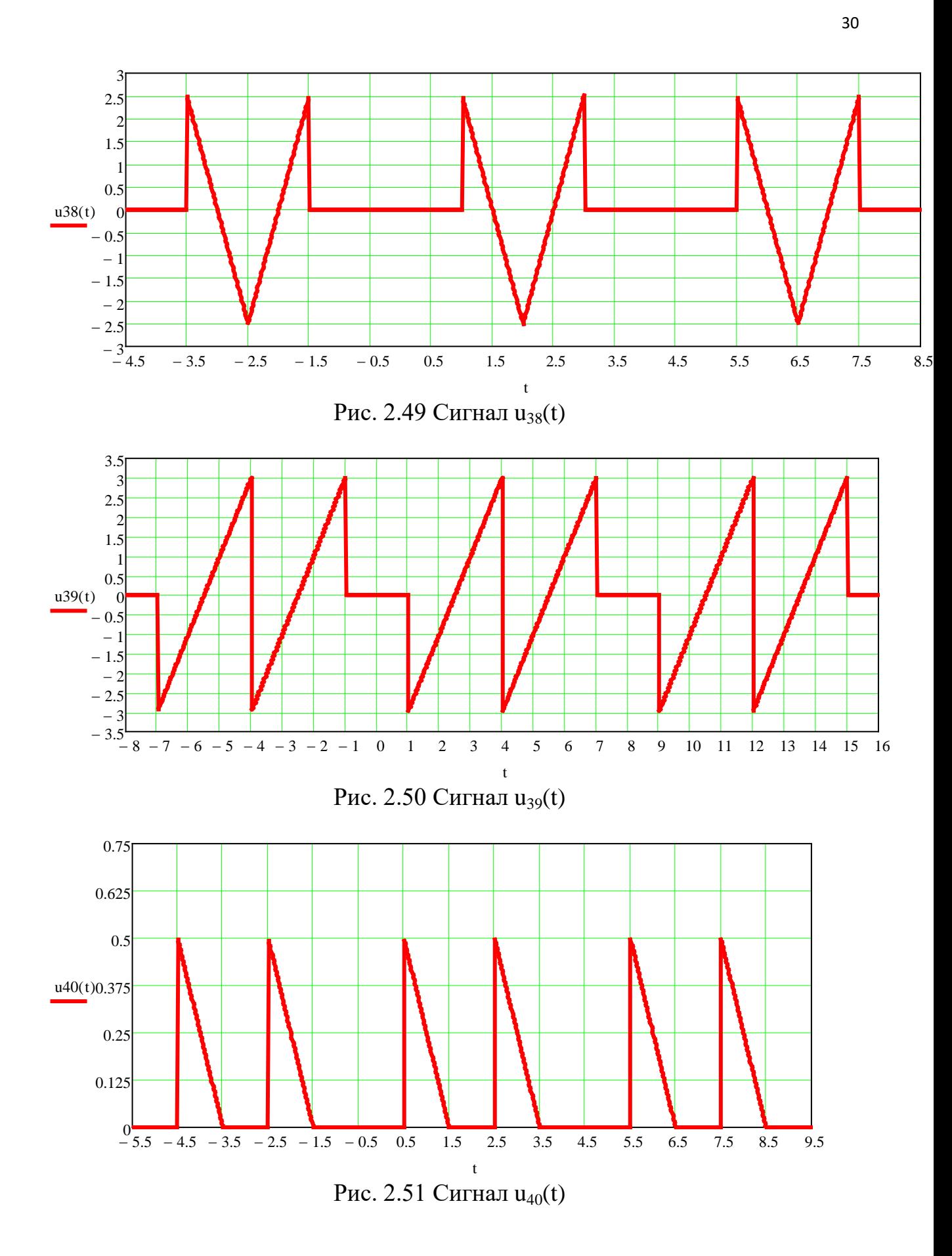

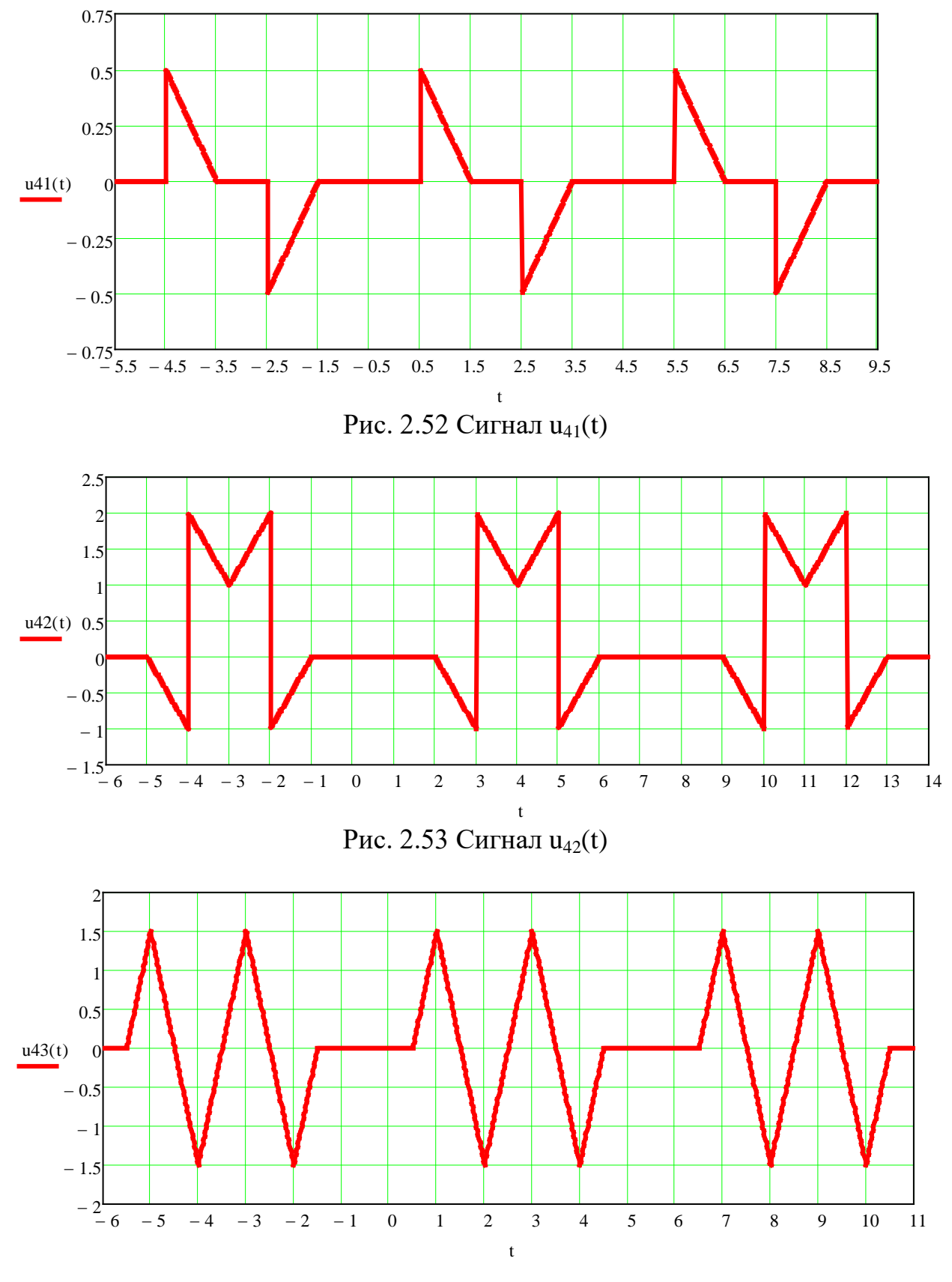

Рис. 2.54 Сигнал  $u_{43}(t)$ 

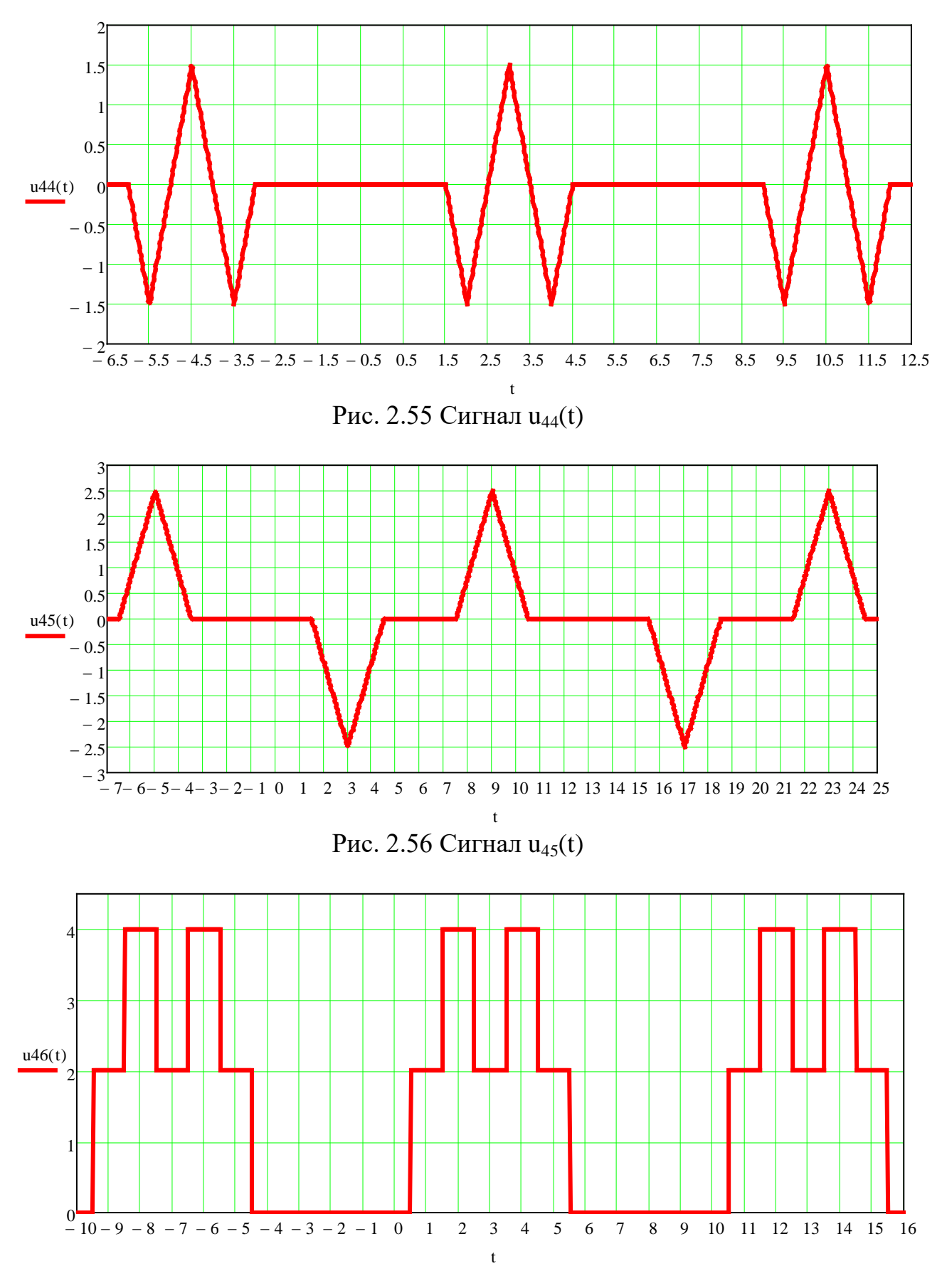

Рис. 2.57 Сигнал  $u_{46}(t)$ 

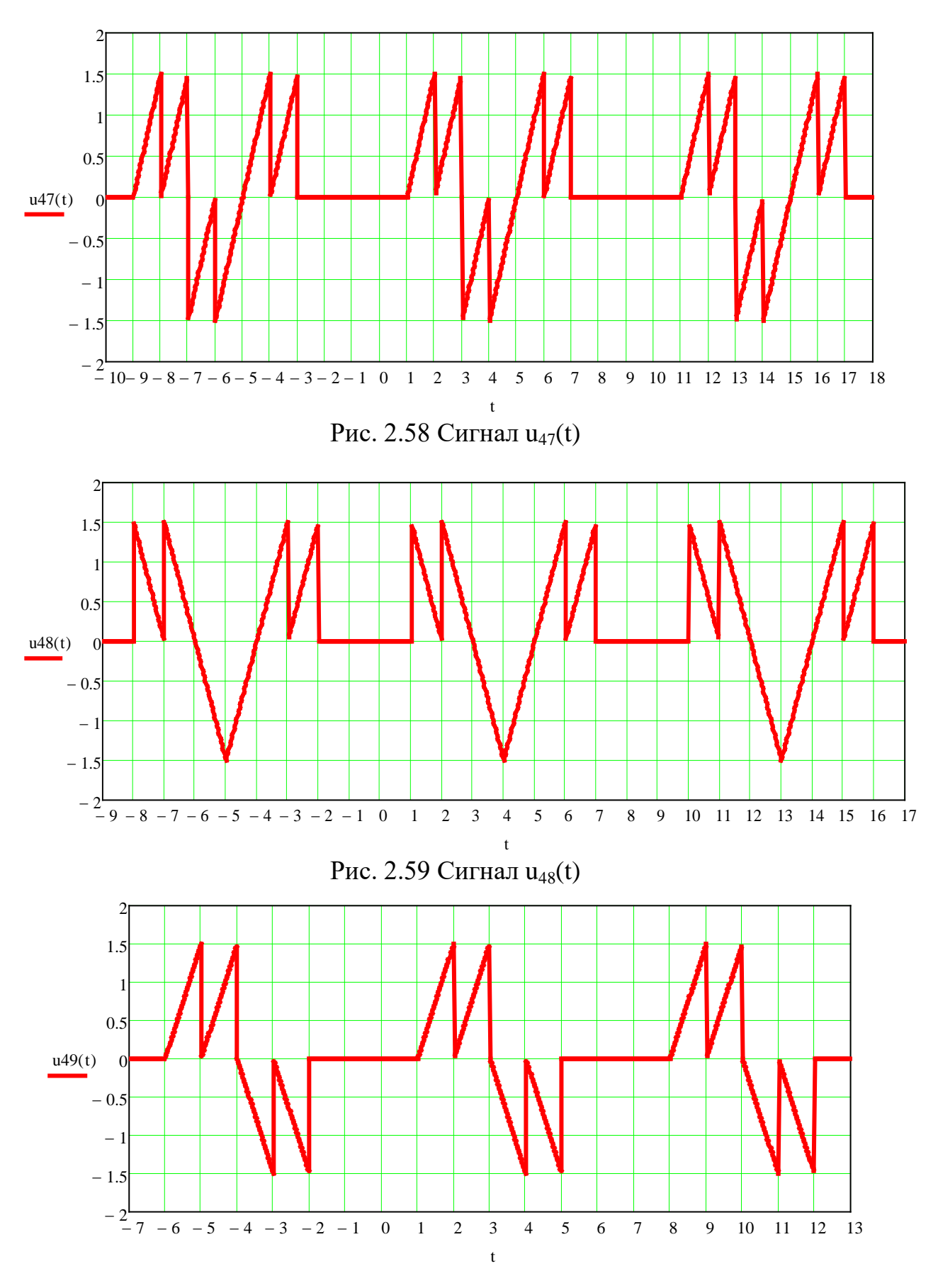

Рис. 2.60 Сигнал u<sub>49</sub>(t)

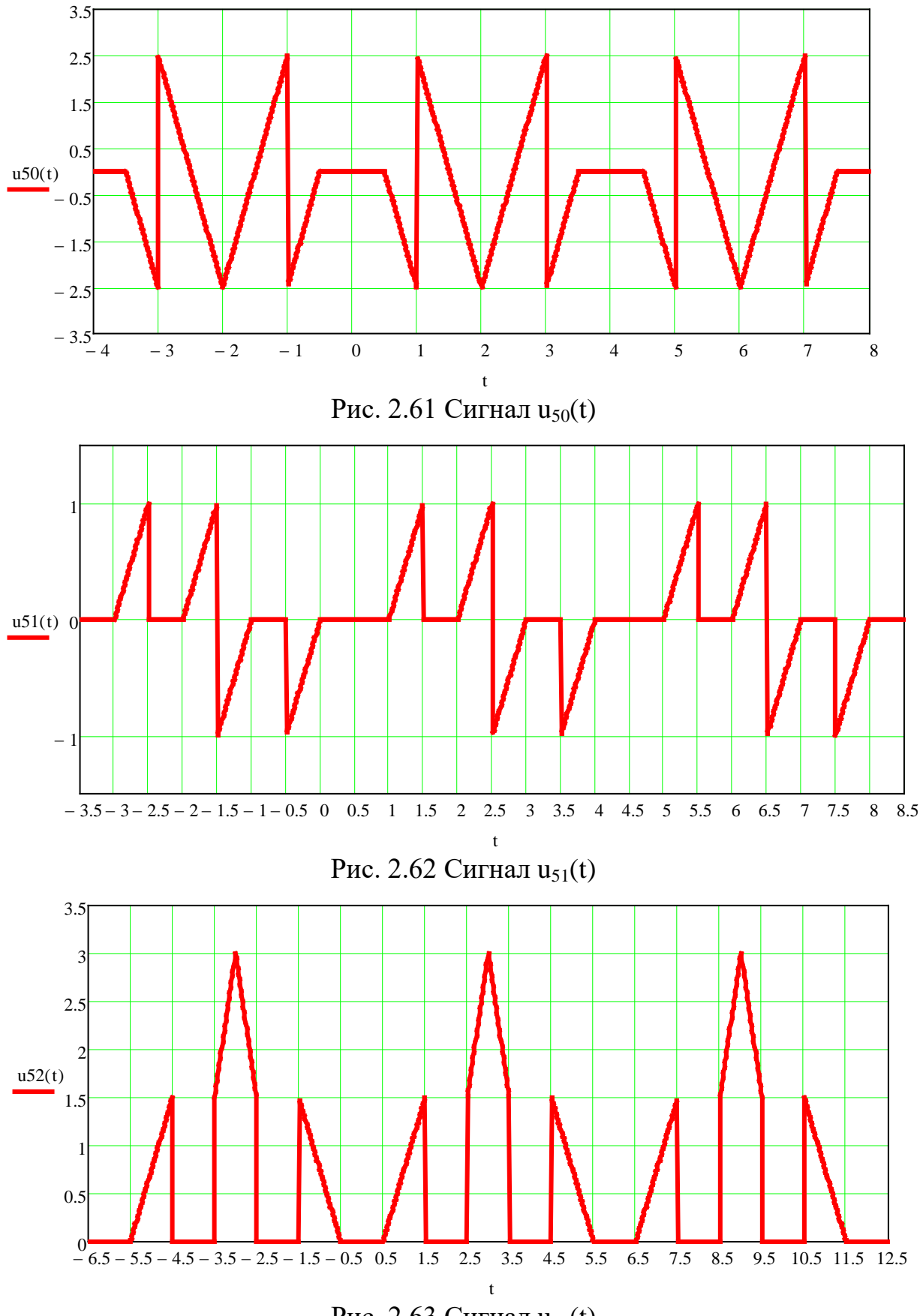

Рис. 2.63 Сигнал  $u_{52}(t)$ 

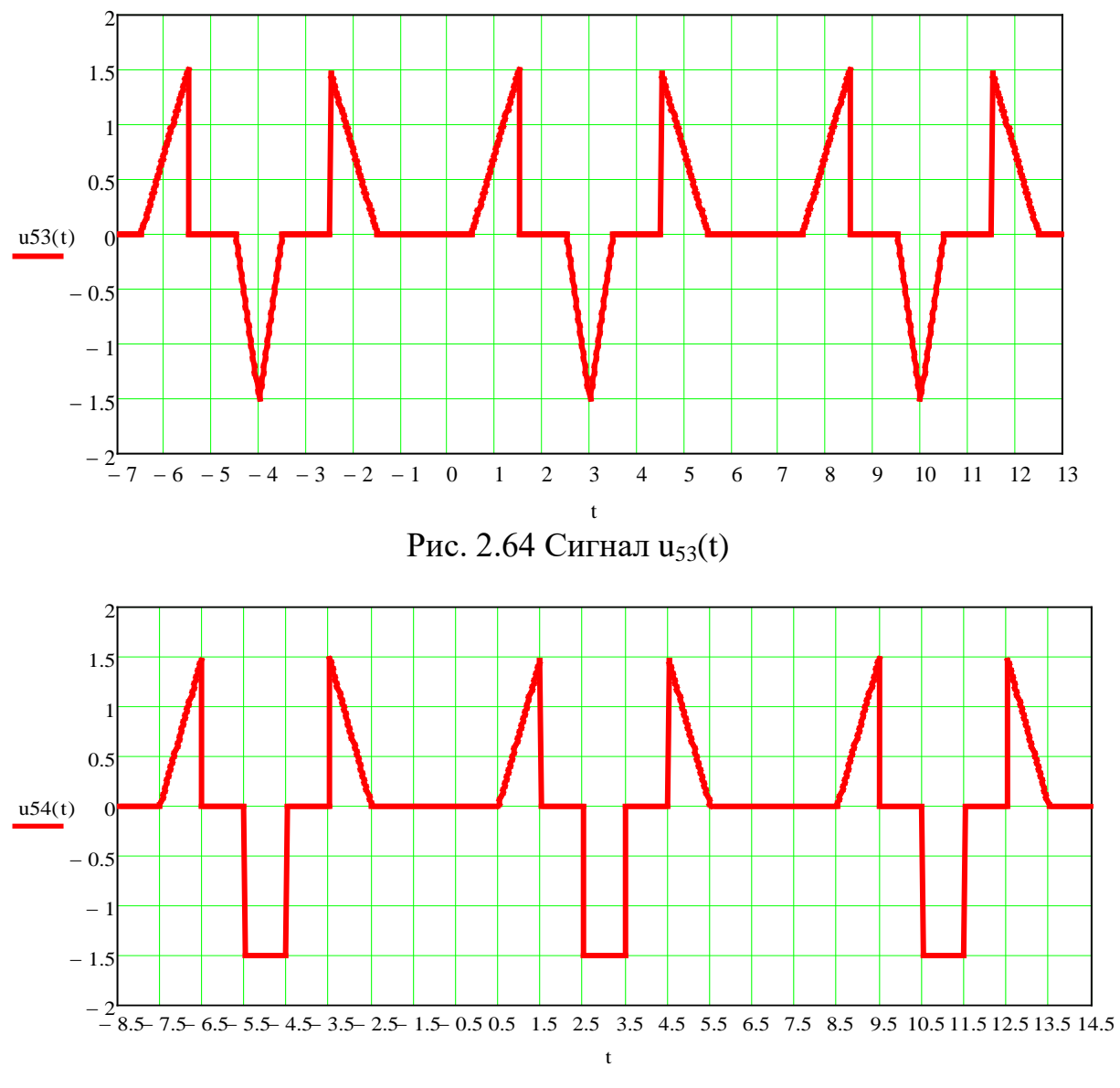

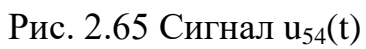

#### ЛІТЕРАТУРНІ ДЖЕРЕЛА

- 1. Нефедов В.И. Основы радиоэлектроники и связи: Учебник для вузов. М.: Высшая школа, 2010.- 510 с.
- 2. Каганов В.И., Битюков В.К. Основы радиоэлектроники и святи: Учебное пособие для вузов.- М: Горячая линия – Телеком, 2012. -542 с.
- 3. Бабак В.П. и др.. Сигналы и спектры: Уч. пособие К.: Кв НАУ, 2012.- 520 с.
- 4. Кущ С.М. та інші. Методичні вказівки до виконання лабораторного практикуму з дисципліни "Сигнали та спектри". НУТУ КПІ Київ.-2005.
- 5. Гумен, М. Б. та ін. Основи теорії процесів в інформаційних системах. У 2 кн. Кн. 1. Аналіз детермінованих процесів. 2017 http://ela.kpi.ua/handle/123456789/19018.
- 6. Баскаков С.И. Радиотехнические цепи и сигналы. М.: Высшая школа, 2000.- 536 с.